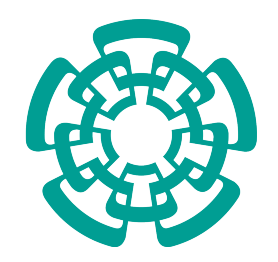

### CENTRO DE INVESTIGACIÓN Y DE ESTUDIOS AVANZADOS DEL INSTITUTO POLITÉCNICO NACIONAL

Unidad Mérida

# DEPARTAMENTO DE FÍSICA APLICADA

# "Relación entre digrafos con topología regular y circuitos cuánticos"

**TESIS** 

Que presenta

# Alejandro León Grande

Para obtener el grado de

# Maestro en Ciencias

en la especialidad de

# Física Aplicada

Director de Tesis:

# Dr. Rodrigo Huerta Quintanilla

Mérida, Yucatán, México Agosto de 2023

*Dedicado a mis padres y abuelos*

# <span id="page-2-0"></span>Agradecimientos

- A mi madre Ana Cira, a mi tios Emilio y Lissy y a mis primos Luis Daniel y Emilio.
- A Abelardo y Ana María.
- A Abdiel y Geyli.
- A mis amigos de Cuba y Estados Unidos.
- A mis compañeros de maestria Alfonso y Luis.
- A mis amigos de la licenciatura Felivalentín, Raikol, Jorge Guillermo, Ramiro y Beatríz.
- A Ernesto Villar Cociña.
- A Vladimir.
- A mis amigos de la maestría en Físicoquímica: Keydis, Raúl, Elier y Viviana.
- Al Dr. Rodrigo Huerta Quintanilla por su gran ayuda en la construcción y desarrollo de este trabajo.
- Al M.C. Efrain Canto Lugo por su gran ayuda en la elaboración de los programas de cómputo, además de su ayuda en las correcciones de este trabajo.
- A todos los profesores de la maestría en Física Aplicada.
- Al Dr. Geonel Rodríguez Gattorno.
- Al Centro de Investigación y de Estudios Avanzados (CINVESTAV) por concederme la oportunidad de realizar este posgrado.
- Al Consejo Nacional de Humanidades, Ciencia y Tecnología (CONAHCYT) por el financiamiento económico concedido por medio de la beca, en el período 2021-2023 para la obtención del título de maestría.

# <span id="page-3-0"></span>Resumen

Actualmente los algoritmos cuánticos han tomado gran relevancia y diversas disciplinas empiezan a incorporarlos a sus respectivos campos de investigacion. Por otro lado, los ´ grafos dirigidos (digrafos) siguen siendo un modelo matematico utilizado para resolver di- ´ versos problemas del campo de la computacion (ej. telecomunicaciones). En este trabajo se ´ describe una metodología para relacionar digrafos con topología regular y circuitos cuánticos. Para ello se desarrollaron programas que reciben de entrada matrices de adyacencia e identifican la topología y parámetros del digrafo al cual pertenece, y a través de una serie de reglas, construye el circuito cuántico asociado al digrafo. Se encontró que es posible hacer esta relación con las nueve topologías regulares estudiadas en este trabajo y, bajo ciertas restricciones, esta relación es biunívoca.

# <span id="page-4-0"></span>Summary

Currently, quantum algorithms have taken on great relevance and various disciplines are beginning to incorporate them into their respective fields of research. On the other hand, directed graphs (digraphs) continue to be a mathematical model used to solve various problems in the field of computing (eg telecommunications). In this work a methodology to relate digraphs with regular topology and quantum circuits is described. To this end, programs were developed that receive adjacency matrices as input and identify the topology and parameters of the digraph to which it belongs, and through a series of rules, build the quantum circuit associated with the digraph. It was found that it is possible to make this relationship with the nine regular topologies studied in this work and, under certain restrictions, this relationship is one-to-one.

# <span id="page-5-0"></span>´Indice general

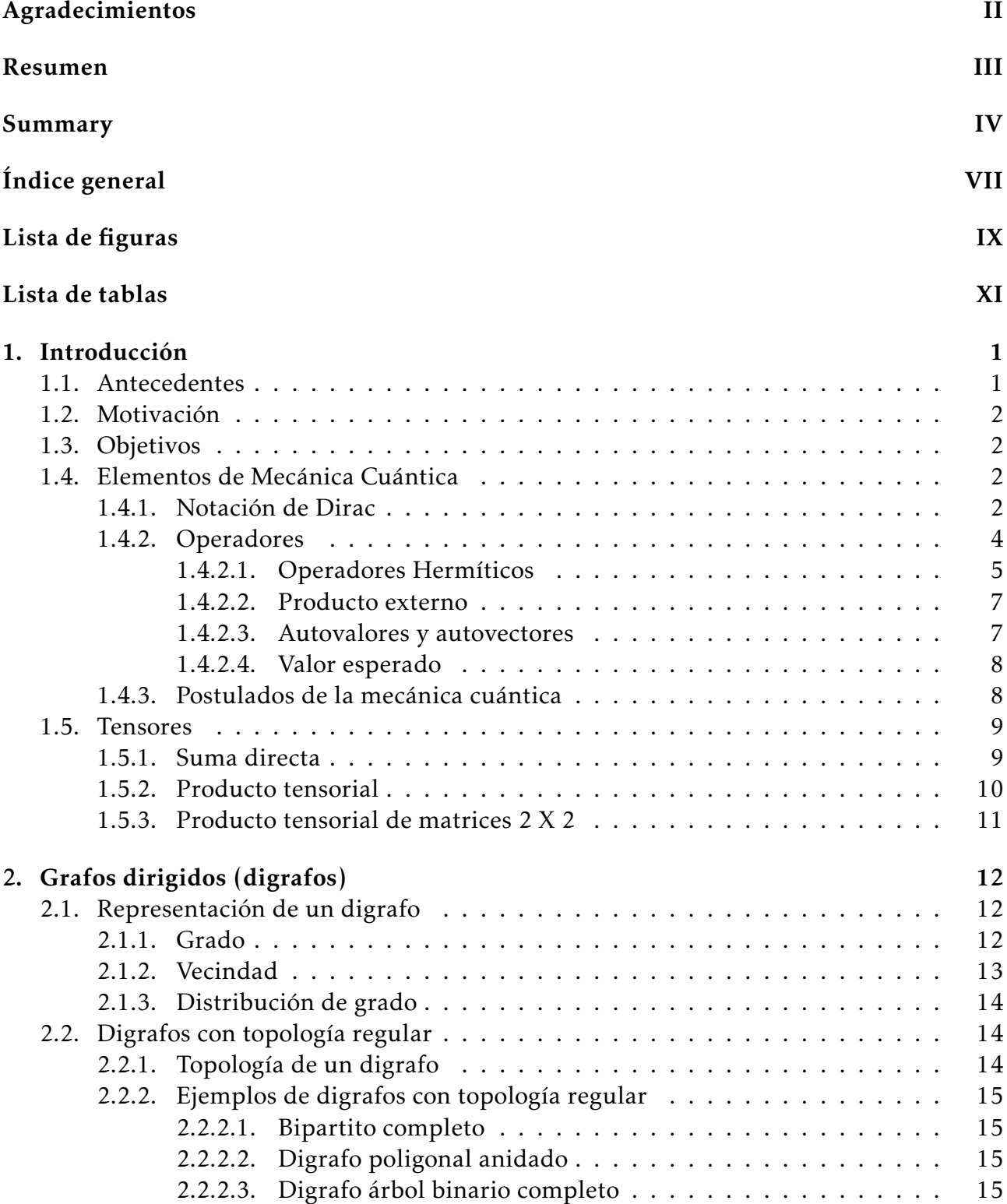

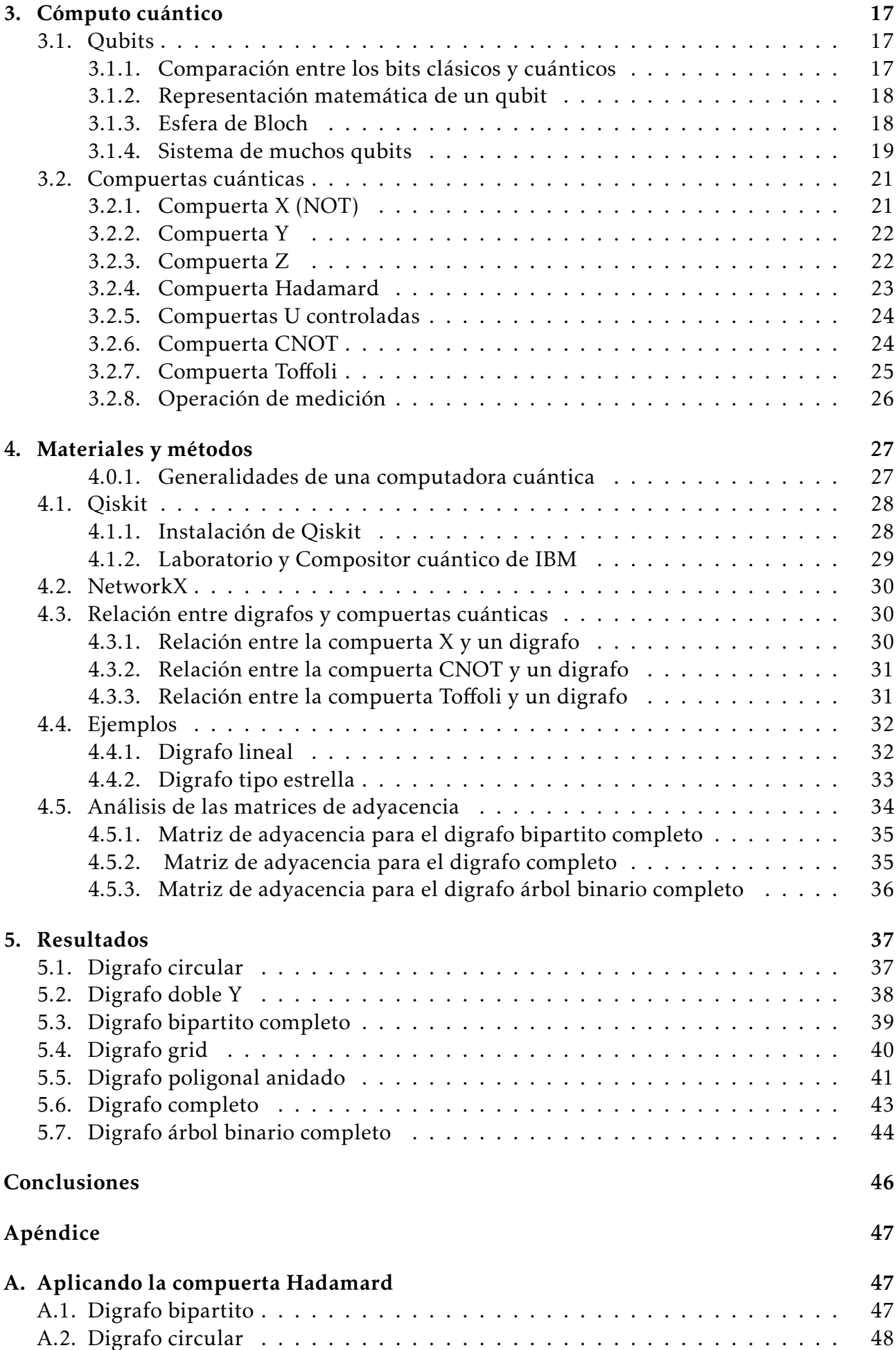

# Bibliografía **50**

# <span id="page-8-0"></span>Índice de figuras

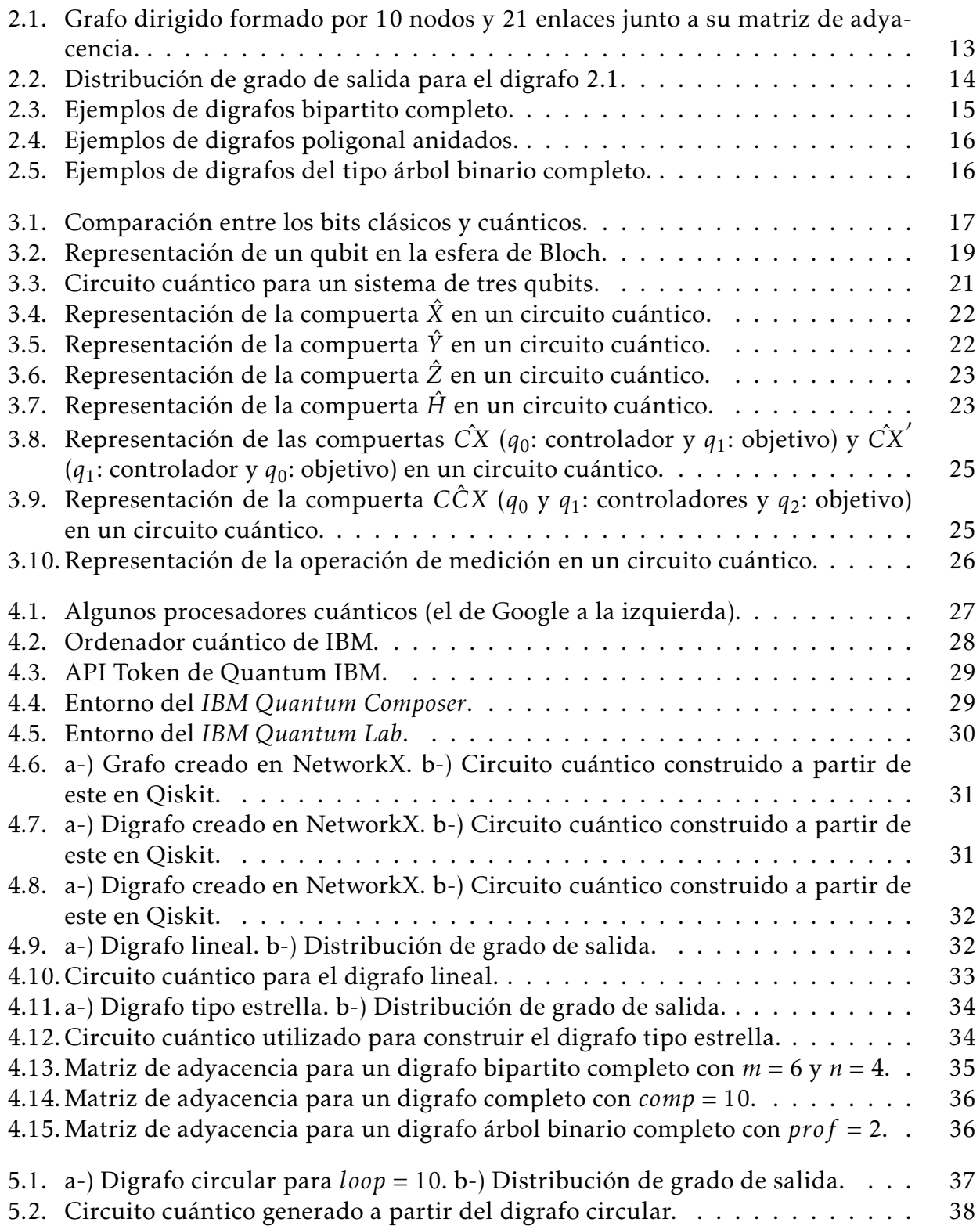

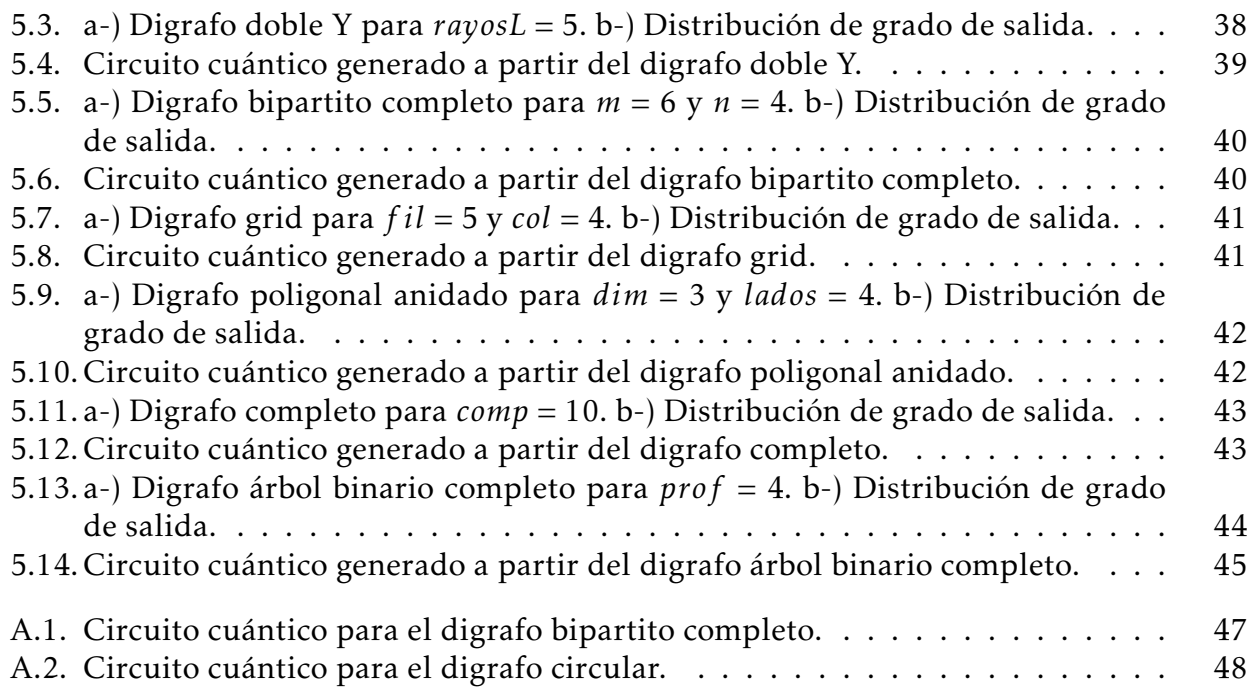

# <span id="page-11-0"></span>Índice de tablas

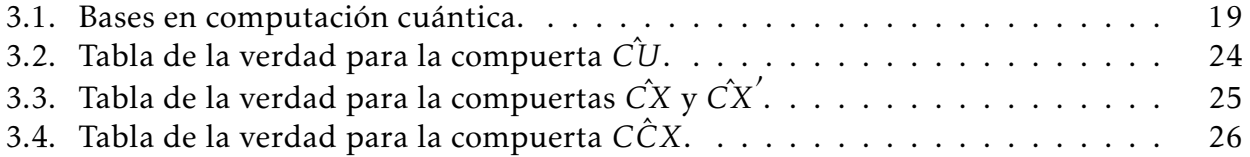

# <span id="page-12-0"></span>Capítulo 1

# Introducción

### <span id="page-12-1"></span>1.1. Antecedentes

Los principios fundamentales de la computación cuántica se establecieron cuando aún las computadoras personales no existían en la década de 1970. A principio de la década de 1980 se lograron avances significativos cuando Paul Benioff propuso el método cuántico de la máquina de Turing. Por esta época, Richard Feynman y Yuri Manin propusieron el modelo básico de una computadora cuántica. En 1985, David Deutsch publicó el concepto de la computadora cuántica universal. A fines de la década de 1980, Bikas K. Chakrabarti establecieron la efectividad en poder de cómputo que tenían los ordenadores cuántico respecto a los clásicos [[1\]](#page-60-1).

En la siguiente década hubo una gran cantidad de avances: el protocolo de comunicación de Artur Ekert, el algoritmo de Deutsch-Jozsa, el algoritmo de Simon, el algoritmo de factorización de números primos de Peter Shor, el algoritmo de Grover y el algoritmo y la corrección de errores cuánticos creado en la década de 1990 [[2,](#page-60-2) [3\]](#page-60-3). En el mismo período, las operaciones con la compuerta *CNOT* se realizó utilizando iones atrapados en frío. Además, DiVincenzo estableció el requisito mínimo de debía tener una computadora cuántica. Alexei Kitaev publicó sus primeros artículos sobre topología en la computación cuántica, y fueron reportados los primeros qubits superconductores [\[1\]](#page-60-1).

En las últimas cuatro décadas, la computación clásica ha crecido rápidamente y probablemente a día de hoy haya alcanzado su límites físicos. Con miles de millones de dispositivos conectados, redes sociales y transformacion digital de los gobiernos y las industrias, la hu- ´ manidad vive en una era en la que la sobrecarga de informacion incumple con las normas ´ clásicas límites de cómputo. Por lo tanto, es natural que los inversores y los tecnólogos exploren nuevas vías $[1]$ .

La mecánica cuántica ha ayudado a resolver una gran cantidad de problemas computacionales en física, química, seguridad en las comunicaciones y el internet. Los avances tecnológicos han llevado a la computación cuántica y a las comunicaciones a dominios verdaderamente grandes en datos, donde incluso las redes clásicas que describen a un sistema cuántico puede exhibir características sumamente complejas, dando lugar a lo que parece ser un cambio radical de paradigma necesario para enfrentar un tipo fundamental de complejidad [\[4\]](#page-60-4).

Se ha demostrado que ciertos sistemas cuánticos tienen propiedades complejas relacionadas con los sistemas clásicos, así como nuevos mecanismos y principios que interrelacionan ca-racterísticas complejas en los sistemas cuánticos [[4\]](#page-60-4).

Las herramientas que se utilizan para construir las redes cuánticas se pueden modificar para aplicarlas a las redes complejas clásicas, lo que da inicio a la teoría de la información en redes tanto para sistemas clásicos y cuánticos. Varios efectos cuánticos todavía están fuera del rango predictivo de aplicabilidad de la teoría de redes complejas. De manera que, el objetivo es dirigirse hacia una nueva teoría de redes complejas, basada en la física estadística para redes complejas, con una teoría basada fundamentalmente en la mecánica cuántica [[4\]](#page-60-4). Los avances continuos en la teoría de redes cuánticas complejas ayudarán a enfrentar los desafíos que surgen a medida que las tecnologías cuánticas se amplían a productos comercialmente viables. El trabajo hacia una teoría de redes cuánticas complejas abre nuevos ca-minos al enfrentar los desafios tecnológicos que se presenten [[4\]](#page-60-4).

### <span id="page-13-0"></span>1.2. Motivación

Las computadoras cuánticas prometen cambiar la forma en la que se realizan cálculos complejos. Recientemente, la empresa Google dijo haber alcanzado la supremacía cuántica, esto es, resolver en cuestión de horas, un problema que a una computadora clásica le llevaría años. Como estudiante de física aplicada me pareció muy interesante unir la computación cuántica con la teoría de grafos, que a su vez está relacionada con los sistemas complejos. Este trabajo trata de encontrar una relación entre ambas disciplinas a través de una serie de reglas y condiciones.

### <span id="page-13-1"></span>1.3. Objetivos

En este trabajo se busca desarrollar una metodología para establecer una relación entre los digrafos con topología regular y los circuitos cuánticos.

#### Objetivos específicos:

- Definir los digrafos con topología regular que se estudiarán en esta tesis y construir varios ejemplos de estos.
- Identificar el tipo de topología a partir de un patrón de reconocimiento inverso aplicado a las matrices de adyacencia.
- Definir reglas para la construcción de digrafos con topología regular a través de las compuertas cuánticas  $\hat{X}$ ,  $\hat{C}X$  y  $\hat{C}CX$ .
- Identificar los patrones obtenidos en los circuitos cuanticos y generalizarlos. ´
- Determinar el estado cuántico para cada sistema después del proceso de medición y generalizarlo.
- Construir los digrafos con topología regular, así como su distribución de grado.

### <span id="page-13-2"></span>1.4. Elementos de Mecánica Cuántica

#### <span id="page-13-3"></span>1.4.1. Notación de Dirac

Un espacio vectorial lineal V se representa por un conjunto de vectores que cumplen con las condiciones [\[1\]](#page-60-1):

- 1. Existe una operación de suma de vectores para todo  $|X\rangle$ ,  $|Y\rangle \in V$ :
	- $|X\rangle + |Y\rangle = |Y\rangle + |X\rangle.$

#### 1.4. ELEMENTOS DE MECÁNICA CUÁNTICA  $3$

- $\blacksquare$   $|X\rangle + (|Y\rangle + |Z\rangle) = (|X\rangle + |Y\rangle) + |Z\rangle.$
- $|X\rangle + 0 = |X\rangle.$
- $-|X\rangle$ :  $|X\rangle |X\rangle = 0$ .
- 2. Existe la operación de multiplicación por cantidades escalares  $a, b, c, ... \in \mathbb{C}$ :
	- $\bullet$  *a*(|*X*) + |*Y*)) = *a*|*X*) + *a*|*Y*).
	- $\blacksquare$  *a*(*b*|*X*)) = *ab*|*X*).
	- $(a + b)|X\rangle = a|X\rangle + b|X\rangle.$
	- $\blacksquare$  1|*X* $\rangle$  = |*X* $\rangle$ .
	- $\bullet$  0|*X* $\rangle$  = 0.

En estas definiciones se usó la notación de Dirac para los vectores ket, la cual se representa por  $|\rangle$ .

Un espacio vectorial de *n* vectores linealmente independientes se dice que tiene dimensión *n* y se denota por V *n* . Por tanto, un vector |*X*⟩ de *n* dimensiones se puede representar como una combinación lineal de *n* vectores linealmente independientes  $\{ |x_1\rangle, |x_2\rangle, |x_3\rangle, ..., |x_n\rangle\}$ [\[1\]](#page-60-1).

Un conjunto de *n* vectores linealmente independientes en un espacio vectorial de *n* dimensiones recibe el nombre de base. De manera que un ket |*X*⟩ se puede representar como [\[1\]](#page-60-1):

<span id="page-14-0"></span>
$$
|X\rangle = \sum_{i=1}^{n} a_i |x_i\rangle.
$$
 (1.1)

En la expresión ([1.1\)](#page-14-0) los vectores  $|x_i\rangle$  representan la base, mientras que los coeficientes  $a_i\in\mathbb{C}$ son las componentes del vector  $|X\rangle$  en dicha base. La representación matricial de (1.12) se da por el vector columna [\[1\]](#page-60-1):

$$
|X\rangle = \begin{pmatrix} a_1 \\ a_2 \\ \vdots \\ a_i \end{pmatrix} . \tag{1.2}
$$

El vector bra del ket |*X*⟩ se define como el traspuesto conjugado de este [\[1\]](#page-60-1) y se denota como ⟨*X*|:

$$
\langle X| = \sum_{i=1}^{n} a_i^* \langle x_i|, \qquad (1.3)
$$

lo que en representación matricial daría como resultado un vector fila:

$$
\langle X| = \begin{pmatrix} a_1 & a_2 & \dots & a_i \end{pmatrix}.
$$
 (1.4)

El producto interno entre dos kets  $|X\rangle$ ,  $|Y\rangle$  se denota por  $\langle X|Y\rangle$  y da como resultado un escalar real o complejo [\[1\]](#page-60-1). En líneas generales, el producto interno cumple con las siguientes propiedades:

1. 
$$
\langle X|Y\rangle = \langle Y|X\rangle^*
$$
.

- 2.  $\langle X|X\rangle \geq 0$  (esta expresión es nula si  $|X\rangle = 0$ ).
- 3.  $\langle aX|Y\rangle = a\langle X|Y\rangle$  ( $a \in \mathbb{C}$ ).

 $4. \langle X + Y | Z \rangle = \langle X | Z \rangle + \langle Y | Z \rangle.$ 

5. 
$$
\langle X|Y+Z\rangle = \langle X|Y\rangle + \langle X|Z\rangle
$$
.

6.  $\langle X + Y | X + Y \rangle = \langle X | X \rangle + \langle X | Y \rangle + \langle Y | X \rangle + \langle Y | Y \rangle$ .

En caso de que  $(X|Y) = 0$  se dice que los vectores  $|X\rangle$ ,  $|Y\rangle$  son ortogonales. A partir de la definición de producto interno se puede escribir la norma de  $|X\rangle$  como:

$$
||X|| = \sqrt{\langle X|X\rangle}.
$$
\n(1.5)

En caso de que la norma sea igual a 1 se dice que el ket |*X*⟩ esta normalizado. ´ Tomando los kets  $|X_i\rangle$ ,  $\left|X_j\right\rangle$  normalizados:

$$
|X_i\rangle = \sum_{i=1}^n a_i |x_i\rangle,
$$
  

$$
|X_j\rangle = \sum_{j=1}^n b_j |x_j\rangle.
$$
 (1.6)

Se tiene que el producto interno entre estos vectores es:

<span id="page-15-2"></span>
$$
\left\langle X_i \middle| X_j \right\rangle = \sum_i \sum_j a_i^* b_j \left\langle x_i \middle| x_j \right\rangle. \tag{1.7}
$$

Se dice que la base de vectores  $|x_i\rangle$ ,  $\left|x_j\right\rangle$  es ortonormal si se cumple la condición:

<span id="page-15-1"></span>
$$
\langle x_i | x_j \rangle = \delta_{ij} = \begin{cases} 1, & i = j \\ 0, & i \neq j \end{cases}
$$
 (1.8)

Al aplicar la definición  $(1.8)$  $(1.8)$  en la expresión  $(1.7)$  $(1.7)$  se obtiene como resultado final:

$$
\left\langle X_i \middle| X_j \right\rangle = \sum_i a_i^* b_j. \tag{1.9}
$$

En caso de que los elementos  $a_i$ ,  $b_j$  son funciones continuas dadas por  $\psi_a(x)$  y  $\psi_b(x)$ , entonces el producto interno se define por la integral:

$$
\left\langle X_i \middle| X_j \right\rangle = \int \psi_a^*(x) \psi_b(x) dx. \tag{1.10}
$$

#### <span id="page-15-0"></span>1.4.2. Operadores

Un operador  $\hat{O}$  se define como una regla de transformación para pasar de un vector |X) a otro vector |X'). Si la transformación ocurre en el mismo espacio vectorial lo anterior descrito se puede escribir matemáticamente como [[1\]](#page-60-1):

$$
|X'\rangle = \hat{O}|X\rangle,
$$
  

$$
\langle X'| = \langle X|\hat{O}.
$$
 (1.11)

Los operadores cumplen con las propiedades siguientes [\[1\]](#page-60-1):

1. Adición y sustracción:  $(\hat{O} \pm \hat{P})|X\rangle = \hat{O}|X\rangle \pm \hat{P}|X\rangle$ .

- 2. Producto de dos operadores:  $\hat{O}\hat{P}|X\rangle = \hat{O}(\hat{P}|X\rangle)$ .
- 3. Operador identidad (no realiza ninguna transformación):  $\hat{I}|X\rangle = |X\rangle$ .
- 4. Propiedad asociativa:  $\hat{O}\hat{P}\hat{Q}|X\rangle = \hat{O}(\hat{P}\hat{Q}|X\rangle)$ .
- 5. La propiedad conmutativa no se cumple generalmente en los operadores, o sea,  $\hat{O}\hat{P} \neq$  $\hat{P} \hat{O}$ . De manera que el conmutador entre operadores se define por:  $\left[ \hat{O}, \hat{P} \right] = \hat{O} \hat{P} - \hat{P} \hat{O}$ . Por lo que  $\hat O$  y  $\hat P$  conmutan para el caso en que  $\left[ \hat O,\hat P\right] =0.$
- 6. El anticonmutador de dos operadores se define por  $\{\hat{O}, \hat{P}\} = \hat{O}\hat{P} + \hat{P}\hat{O}$ . Por lo que  $\hat{O}$  y  $\hat{P}$ anticonmutan en el caso en que  $\left\{\hat{O},\hat{P}\right\}=0.$
- 7. Propiedad de la potencia:  $\hat{O}^n|X\rangle = \hat{O}\hat{O}\hat{O}... \hat{O}|X\rangle$ .

Un operador es lineal si cumple con las propiedades siguientes [\[1\]](#page-60-1):

$$
\hat{O}(|X\rangle + |Y\rangle) = \hat{O}|X\rangle + \hat{O}|Y\rangle, \qquad (1.12)
$$

$$
\hat{O}a|X\rangle = a\hat{O}|X\rangle.
$$
\n(1.13)

Por regla todos los operadores en mecánica cuántica cumplen con la propiedad de linealidad [\[1\]](#page-60-1).

#### <span id="page-16-0"></span>1.4.2.1. Operadores Hermíticos

Sean los kets |*a*⟩ y |*b*⟩ dados por [\[1\]](#page-60-1):

$$
|a\rangle = \sum_{j=1}^{n} a_j |j\rangle,
$$
  

$$
|b\rangle = \sum_{j=1}^{n} b_j |j\rangle.
$$
 (1.14)

Tomando la transformación  $| b \rangle = \hat{O} | a \rangle$  se tiene que [\[1\]](#page-60-1):

$$
|b\rangle = \hat{O}|a\rangle = \hat{O}\sum_{j=1}^{n} a_j |j\rangle = \sum_{j=1}^{n} b_j |j\rangle.
$$
 (1.15)

Multipilcando ambos lados de la expresión anterior por  $\langle i|$  se obtiene [\[1\]](#page-60-1):

<span id="page-16-1"></span>
$$
\sum_{j=1}^{n} a_j \langle i | \hat{O} | j \rangle = \sum_{j=1}^{n} b_j \langle i | j \rangle = \sum_{j=1}^{n} b_j \delta_{ij} = b_i.
$$
 (1.16)

De la parte izquierda de [\(1.16\)](#page-16-1) se ve que los elementos de matriz del operador *O*ˆ en la base {*i, j*} son:

$$
\hat{O}_{ij} = \langle i|\hat{O}|j\rangle. \tag{1.17}
$$

Con la definición anterior se puede reescribir ([1.16\)](#page-16-1) en la forma:

$$
b_j = \sum_{j=1}^n \hat{O}_{ij} a_j.
$$
 (1.18)

La expresión anterior se puede escribir en forma matricial como  $[1]$  $[1]$ :

$$
\begin{pmatrix} b_1 \\ b_2 \\ \vdots \\ b_n \end{pmatrix} = \begin{pmatrix} O_{11} & O_{12} & \dots & O_{1n} \\ O_{21} & O_{22} & \dots & O_{2n} \\ \vdots & \vdots & \ddots & \vdots \\ O_{n1} & O_{n2} & \dots & O_{nn} \end{pmatrix} \begin{pmatrix} a_1 \\ a_2 \\ \vdots \\ a_n \end{pmatrix} . \tag{1.19}
$$

 ${\rm Se}$  tiene entonces que ⟨*a\*Ô| $b$ ⟩ para el caso discreto es igual a:

$$
\langle a|\hat{O}|b\rangle = \sum_{i,j=1}^{n} a_i^* \hat{O}_{ij} b_j.
$$
 (1.20)

En forma matricial esto sería:

$$
\langle a|\hat{O}|b\rangle = \begin{pmatrix} a_1^* & a_2^* & \dots & a_n^* \end{pmatrix} \begin{pmatrix} O_{11} & O_{12} & \dots & O_{1n} \\ O_{21} & O_{22} & \dots & O_{2n} \\ \vdots & \vdots & \ddots & \vdots \\ O_{n1} & O_{n2} & \dots & O_{nn} \end{pmatrix} \begin{pmatrix} b_1 \\ b_2 \\ \vdots \\ \vdots \\ b_n \end{pmatrix} .
$$
 (1.21)

En el caso contínuo la suma se sustituye por una integral:

$$
\langle a|\hat{O}|b\rangle = \int \psi_a^*(x)\hat{O}\psi_b(x)dx.
$$
 (1.22)

Utilizando las propiedades del producto interno se tiene que:

$$
\langle a|\hat{O}|b\rangle = \langle \hat{O}b|a\rangle^* = \langle b|\hat{O}^{\dagger}|a\rangle^* = \langle \hat{O}^{\dagger}a|b\rangle.
$$
 (1.23)

Por tanto, se tiene que un operador es Hermítico si cumple con la identidad:

$$
\hat{O} = \hat{O}^{\dagger}.\tag{1.24}
$$

En notación integral la expresión  $(1.34)$  se puede escribir como:

$$
\int \psi_a^*(x)\hat{O}\psi_b(x)dx = \int \psi_b(x)(\hat{O}\psi_a(x))^*dx.
$$
\n(1.25)

En mecánica cuántica los observables son operadores Hermíticos. Un operador es antihermítico si cumple con la condición:

$$
\hat{O}^{\dagger} = -\hat{O}.\tag{1.26}
$$

A su vez, un operador es unitario si cumple con la propiedad:

$$
\hat{O}\hat{O}^{\dagger} = \hat{O}^{\dagger}\hat{O} = \hat{I}.\tag{1.27}
$$

#### <span id="page-18-0"></span>1.4.2.2. Producto externo

Sea un operador  $\hat{P}_{ij}$  denotado por el producto externo de un ket  $\ket{i}$  y un bra  $\bra{j}$  en una base ortonormal [\[1\]](#page-60-1):

$$
\hat{P}_{ij} = |i\rangle\langle j|.\tag{1.28}
$$

Para el caso en que  $i = j$  se define el operador de proyección como [[1\]](#page-60-1):

$$
\hat{P}_i = |i\rangle\langle i|.\tag{1.29}
$$

Aplicando el operador  $\hat{P_i}$  al ket  $|X\rangle$  se obtiene que [\[1\]](#page-60-1):

$$
\hat{P}_i | X \rangle = |i\rangle \langle i | X \rangle = \langle i | X \rangle |i\rangle = a_i |i\rangle. \tag{1.30}
$$

En la expresión se considera que  $a_i = \langle i | X \rangle$ , de modo que se obtiene una proyección de  $|X \rangle$  a lo largo de  $|i\rangle$  [\[1\]](#page-60-1).

Haciendo ahora la operación  $\langle X|\hat{P_i}$  se obtiene que [\[1\]](#page-60-1):

$$
\langle X|\hat{P}_i = \langle X|i\rangle\langle i| = \langle i|\langle X|i\rangle = \langle i|a_i^*.\tag{1.31}
$$

En líneas generales, el operador proyección cumple con las propiedades siguientes  $[1]$  $[1]$ :

- 1. La suma de todos los operadores de proyeccion da como resultado el operador identi- ´ dad:  $\sum_{i=1}^{n} |i\rangle\langle i| = \hat{I}$ . Dicha propiedad recibe el nombre relación de completez.
- 2. La multiplicación repetida del operador de proyección da como resultado el mismo operador de proyección:  $\hat{P_i}\hat{P_i}...\hat{P_i}=\hat{P_i}$ . Lo que significa que una vez que se proyecta |*X*) a lo largo de  $|i\rangle$ , las demás proyecciones a lo largo de  $|i\rangle$  no marcan ninguna diferencia.
- 3. Una vez que se proyecta |*X*⟩ a lo largo de |*i*⟩, cualquier otra proyeccion a lo largo de ´ otra dirección perpendicular |*j*  $\rangle$  da como resultado el operador nulo:  $\hat{P_i}\hat{P_j} = |i\rangle\langle i|j\rangle\langle j| =$  $\delta_{ij}\hat{P}_j$ .

#### <span id="page-18-1"></span>1.4.2.3. Autovalores y autovectores

Considerando la transformación lineal dada por:

<span id="page-18-2"></span>
$$
\hat{A}|a\rangle = a|a\rangle. \tag{1.32}
$$

O sea, al aplicar el operador lineal  $\hat{A}$  al ket  $|a\rangle$  éste queda multiplicado por un escalar  $a \, y$ no cambia su dirección. Por lo que si la terna  $\hat{A}$ , *a* y |*a*) cumplen con la ecuación anterior, entonces se dice que *a* es un autovalor del operador lineal *A*ˆ y |*a*⟩ su respectivo autovector [\[5\]](#page-60-5).

Considerando que el operador  $\hat{A}$  es Hermítico, se tiene entonces que todos sus autovalores son reales y los autovectores que corresponden a distintos autovalores son ortogonales [\[5\]](#page-60-5). Debido a que  $\hat{A}$  es Hermítico se tiene que:

<span id="page-18-3"></span>
$$
\langle a' | \hat{A} = a'^{*} \langle a' |.
$$
 (1.33)

Multiplicando ambos lados de la expresión ([1.32\)](#page-18-2) por ⟨*a'*|, al igual que la [\(1.33\)](#page-18-3) por |*a*⟩ a ambos lados y luego restando se obtiene que [\[5\]](#page-60-5):

$$
(a - a^{\prime\ast})\langle a' | a \rangle = 0. \tag{1.34}
$$

Se tiene de la expresión anterior que *a* ∈ ℝ para *a = a*\*. Además, si *a ≠ a'* , entonces los vectores  $|a\rangle$ ,  $|a'\rangle$  son ortogonales ya que  $\langle a'|a\rangle = 0$  [\[5\]](#page-60-5).

#### <span id="page-19-0"></span>1.4.2.4. Valor esperado

Considerando un ket  $|X\rangle$  escrito como combinación lineal [[1\]](#page-60-1):

$$
|X\rangle = \sum_{x} |x\rangle \langle x|X\rangle = \sum_{x} \langle x|X\rangle |x\rangle. \tag{1.35}
$$

La probablilidad de que el estado |*X*⟩ se encuentre en el estado |*x*⟩ se define por:

$$
P_x = |\langle x|X \rangle|^2. \tag{1.36}
$$

En el caso en que la amplitud de probabilidad  $\langle x|X\rangle$  sea una función contínua  $\psi_x(x)$ , entonces la expresión anterior queda:

$$
P_x = \int \psi_x^*(x)\psi_x(x)dx = \int |\psi_x(x)|^2 dx.
$$
 (1.37)

En caso de que  $\psi_x(x)$  esté normalizada se tiene que:

$$
\int |\psi_x(x)|^2 dx = 1.
$$
 (1.38)

El valor esperado de un operador  $\hat{O}$  respecto al estado  $|X\rangle$  se define por:

$$
\langle \hat{O} \rangle = \langle X | \hat{O} | X \rangle. \tag{1.39}
$$

Sustituyendo la expresión (1.46) considerando que x es un autovalor de  $\hat{O}$  se obtiene que:

$$
\langle \hat{O} \rangle = \sum_{x} \langle X | x \rangle \langle x | \hat{O} | x \rangle \langle x | X \rangle = \sum_{x} x | \langle x | X \rangle |^2.
$$
 (1.40)

La expresión anterior plantea que el valor esperado de cierto operador  $\hat{O}$  es igual a la suma de todos sus autovalores multiplicados por la probabilidad de medir dicho autovalor. En el caso continuo la expresión (1.57) se define por la forma:

$$
\langle \hat{O} \rangle = \int \psi_x^*(x) \hat{O} \psi_x(x) dx. \tag{1.41}
$$

La varianza de  $\hat{O}$  se define por la forma:

$$
\sigma_O = <\hat{O}^2> - <\hat{O}>^2.
$$
\n(1.42)

Mientras que la desviación estándar de  $\hat{O}$  es igual a la raíz cuadrada de la expresión anterior.

#### <span id="page-19-1"></span>1.4.3. Postulados de la mecánica cuántica

Los postulados de la mecánica cuántica fueron obtenidos después de un largo proceso de prueba y error por parte de sus creadores. Dichos postulados establecen una relación entre el mundo físico y el formalismo matemático de la mecánica cuántica [[1,](#page-60-1) [6\]](#page-60-6). De manera general establecen que:

1. Un sistema cuántico se describe por una función compleja  $\psi(\vec{r}, t)$  que contiene toda la información sobre dicho sistema. Dicha función es continua, integrable y univaluada de la posición y el tiempo.

- 2. Cada observable  $\hat{O}$  en mecánica cuántica se representa por un operador lineal y Hermítico.
- 3. En la medición cuántica de un observable, el único resultado posible es uno de los autovalores de dicho operador.
- 4. El valor promedio o valor esperado de un observable  $\hat{O}$  se define por la expresión  $general: <\hat{O}>=\int \psi^*(\vec{r},t)\hat{O}\psi(\vec{r},t)dx.$
- 5. La función de onda de un sistema cuántico aislado evoluciona según la ecuación de Schrödinger dependiente del tiempo:  $\hat{H}\psi(\vec{r},t) = i\hbar \frac{\partial \psi(\vec{r},t)}{\partial t}$ , donde  $\hat{H}$  representa el operador de Hamilton del sistema.

#### <span id="page-20-0"></span>1.5. Tensores

#### <span id="page-20-1"></span>1.5.1. Suma directa

Los tensores son objetos matematicos que se utilizan para describir distintas propiedades ´ físicas, representando así una generalización de escalares vectores y matrices. Para saber el tipo de cantidad que representa a un tensor en específico, es necesario conocer su rango. Por lo que un tensor de rango *n* en un espacio de *m* dimensiones tendrá *n* índices y  $m^n$ componentes [\[1\]](#page-60-1).

<span id="page-20-2"></span>Considerando dos kets  $|X\rangle$  y  $|Y\rangle$  expandidos en las bases ortonormales {|i}}, {|j}}:

$$
|X\rangle = \sum_{i=1}^{n} x_i |i\rangle,
$$
  

$$
|Y\rangle = \sum_{j=1}^{m} y_j |j\rangle.
$$
 (1.43)

Si se definen  $n + m$  bases de vectores se tiene que  $\{i = 1, 2, 3, \ldots, n; j = 1, 2, 3, \ldots, m\}$ , o lo que es lo mismo, un espacio vectorial generado por la base de vectores |*X*⟩ ⊕ |*Y* ⟩, recibiendo el nombre de suma directa de vectores [\[1\]](#page-60-1).

Los vectores [\(1.43\)](#page-20-2) se pueden expandir como suma directa *n* + *m* introduciendo ceros en las entradas no utilizadas [\[1\]](#page-60-1), o esa:

$$
|X\rangle = \begin{pmatrix} x_1 \\ x_2 \\ x_3 \\ \vdots \\ x_n \\ 0_1 \\ 0_2 \\ 0_2 \\ 0_3 \\ \vdots \\ 0_m \end{pmatrix}, |Y\rangle = \begin{pmatrix} 0_1 \\ 0_2 \\ 0_3 \\ \vdots \\ 0_n \\ y_1 \\ y_2 \\ y_3 \\ \vdots \\ y_m \end{pmatrix}. \qquad (1.44)
$$

Por tanto, la suma directa de los vectores  $|X\rangle$  y  $|Y\rangle$  será igual a la expresión:

$$
|X\rangle \oplus |Y\rangle = \begin{pmatrix} x_1 \\ x_2 \\ x_3 \\ x_4 \\ x_5 \\ \vdots \\ x_n \\ y_1 \\ y_2 \\ y_3 \\ y_4 \\ y_5 \\ \vdots \\ y_m \end{pmatrix} . \tag{1.45}
$$

#### <span id="page-21-0"></span>1.5.2. Producto tensorial

Definiendo un nuevo conjunto de vectores base *nm* se puede establecer el producto tensorial de la base de vectores |*i*⟩ ⊗ |*j* . Este espacio es bilineal ya que es lineal tanto en |*X*⟩ como en |*Y* ⟩ [\[1,](#page-60-1) [7\]](#page-60-7). Por tanto, el producto tensorial se define por:

$$
|X\rangle \otimes |Y\rangle = \sum_{i=1}^{n} x_i |i\rangle \otimes \sum_{j=1}^{m} y_j |j\rangle = \sum_{i=1}^{n} \sum_{j=1}^{m} x_i y_j |i\rangle \otimes |j\rangle.
$$
 (1.46)

Esta expresión plantea que el vector  $|X\rangle \otimes \left| Y_j \right\rangle$  genera una base  $|i\rangle \otimes |j\rangle$  con coeficientes  $x_i y_j$ . En forma matricial la expresión anterior se escribe como  $[1]$  $[1]$ :

$$
|X\rangle \otimes |Y\rangle = \begin{pmatrix} x_1 \\ x_2 \\ \cdot \\ \cdot \\ \cdot \\ \cdot \\ \cdot \\ x_n \end{pmatrix} \otimes \begin{pmatrix} y_1 \\ y_2 \\ \cdot \\ \cdot \\ \cdot \\ \cdot \\ y_m \end{pmatrix} = \begin{pmatrix} x_1 y_1 \\ x_1 y_m \\ x_2 y_1 \\ \cdot \\ \cdot \\ \cdot \\ \cdot \\ x_2 y_m \\ \cdot \\ \cdot \\ \cdot \\ \cdot \\ \cdot \\ x_n y_m \end{pmatrix} \qquad (1.47)
$$

#### 1.5. TENSORES 11

### <span id="page-22-0"></span>1.5.3. Producto tensorial de matrices 2 X 2

Sean dos matrices *A* y *B* de 2 *X* 2 dadas por la forma general:

$$
A = \begin{pmatrix} a & b \\ c & d \end{pmatrix},
$$
  
\n
$$
B = \begin{pmatrix} e & f \\ g & h \end{pmatrix}.
$$
 (1.48)

El producto tensorial entre las matrices anteriores se define por:

$$
A \otimes B = \begin{pmatrix} a & b \\ c & d \end{pmatrix} \otimes \begin{pmatrix} e & f \\ g & h \end{pmatrix} = \begin{pmatrix} ae & af & be & bf \\ ag & ah & bg & bh \\ ce & cf & de & df \\ cg & ch & dg & dh \end{pmatrix}.
$$
 (1.49)

# <span id="page-23-0"></span>Capítulo 2

# Grafos dirigidos (digrafos)

El primer artículo publicado sobre grafos fue escrito por Leonhard Euler en 1736 para dar solución al problema de Los siete puentes de Königsberg. En esa época la ciudad de Königsberg en Prusia, tenía siete puertos conectados las orillas del río Pregel con dos grandes islas. El problema consistía en saber si era posible seguir un camino que cruce cada puente una sola vez y volver al punto de partida. Euler demostró que tal camino no existe, mapeando el problema en un grafo, lo que dio comienzo a la rama de las matematicas ´ conocida como Teoría de Grafos [\[8\]](#page-60-8).

#### <span id="page-23-1"></span>2.1. Representación de un digrafo

Después del trabajo de Euler, la teoría de grafos se ha implementado en la solución de otros problemas, como por ejemplo: el de las redes eléctricas mediante las leyes de Kirchhoff. El problema de los cuatro colores planteado por Francis Guthrie y resuelto por Kenneth Appel y Wolfgang Haken. El problema de la enumeración de isómeros, el cual fue resuelto por Arthur Cayley [\[8\]](#page-60-8).

Un digrafo es una estructura matematica que consta de un conjunto de nodos, y un conjunto ´ de enlaces dirigidos que conectan pares de nodos. La característica principal de un digrafo es que los enlaces tienen una direccion definida, lo que significa que van desde un nodo de ´ origen *i* hacia un nodo de destino *j* [\[8,](#page-60-8) [9\]](#page-60-9). Matematicamente se representan a partir de la ´ matriz de adyacencia *A* para este tipo de redes se define por:

<span id="page-23-3"></span>
$$
A_{i,j} = \begin{cases} 1 & \text{si hay un enlace de i a j,} \\ 0 & \text{de otra manera.} \end{cases}
$$
 (2.1)

Por la naturaleza de este tipo de grafos la matriz de adyacencia no es simetrica, ya que la ´ existencia de un enlace del nodo *j* al *i* no implica que haya un enlace del nodo *i* al *j* [\[10\]](#page-60-10). En la figura [2.1](#page-23-3) se muestra un ejemplo de digrafo, conformado por 10 nodos y 21 enlaces.

#### <span id="page-23-2"></span>2.1.1. Grado

El grado *k* de un nodo en un grafo viene dado por el número de enlaces que están conectados a dicho nodo. En el caso de los grafos dirigidos, cada nodo tiene dos grados: el de entrada, que representa el número de enlaces de entrada conectados a un nodo y el grado de salida, dado por el número de enlaces de salida conectados al nodo [[10\]](#page-60-10).

Mediante la matriz de adyacencia, se definen matemáticamente los grados de entrada y de

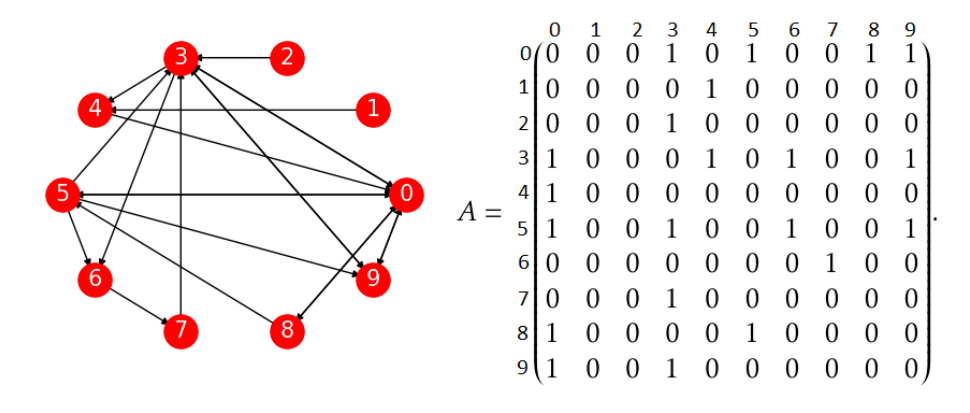

<span id="page-24-1"></span>Figura 2.1: Grafo dirigido formado por 10 nodos y 21 enlaces junto a su matriz de adyacencia.

salida de un nodo como [\[10\]](#page-60-10):

$$
k_i^{in} = \sum_{j=1}^{N} A_{ij},
$$
  
\n
$$
k_j^{out} = \sum_{i=1}^{N} A_{ij}.
$$
\n(2.2)

A su vez, el número total de enlaces *m* se define como la suma de todos los extremos de los enlaces de los nodos de la red, o como la suma de todos los extremos de todos los enlaces salientes de los nodos de la red [\[10\]](#page-60-10), o sea:

<span id="page-24-2"></span>
$$
m = \sum_{i=1}^{N} k_i^{in} = \sum_{j=1}^{N} k_j^{out} = \sum_{i,j} A_{ij}.
$$
 (2.3)

De la ecuación ([2.3\)](#page-24-2) se ve que el grado promedio de entrada es igual al grado promedio de salida  $\langle k_{in} \rangle = \langle k_{out} \rangle [10]$  $\langle k_{in} \rangle = \langle k_{out} \rangle [10]$ :

$$
\langle k_{in} \rangle = \frac{1}{N} \sum_{i=1}^{N} k_{i}^{in} = \frac{1}{N} \sum_{j=1}^{N} k_{j}^{out} = \langle k_{out} \rangle.
$$
 (2.4)

Por lo que ambas cantidades se pueden definir mediante *< k >* como:

$$
\langle k \rangle = \frac{m}{N}.\tag{2.5}
$$

#### <span id="page-24-0"></span>2.1.2. Vecindad

La vecindad de un nodo está formada por todos los nodos que tienen enlace con dicho nodo. En los digrafos, la vecindad de un nodo, se divide en dos tipos: de entrada, la cual esta´ formada por todos los nodos que tienen un enlace entrante con dicho nodo, y la de salida, la cual está formada por todos los nodos que tienen un enlace saliente con dicho nodo. Para el digrafo de la figura 2.1, se tiene a modo de ejemplo, que las vecindades de entrada y de salida para el nodo 4 son  $\eta_{in}^4 = \{1, 3\}, \eta_{out}^4 = \{0\}.$ 

#### <span id="page-25-0"></span>2.1.3. Distribución de grado

Se define como distribución de grado a la probabilidad  $P_k$  de que cierto nodo elegido al azar tenga grado *k* [\[10\]](#page-60-10). Para grafos dirigidos se definen respectivamente a *P in*  $\chi_k^{in}$  y  $P_k^{out}$ *k* como las distribuciones de grado entrante y saliente, las cuales, representan las probabilidades de que al elegir al azar un nodo en la red tenga un grado entrante o saliente *k* [\[10\]](#page-60-10):

$$
P_k^{in} = \frac{N_k^{in}}{N},\tag{2.6}
$$

$$
P_k^{out} = \frac{N_k^{out}}{N}.\tag{2.7}
$$

En la figura 2.2 se muestra la distribución de grado para el digrafo que aparece en la figura [2.1.](#page-23-3)

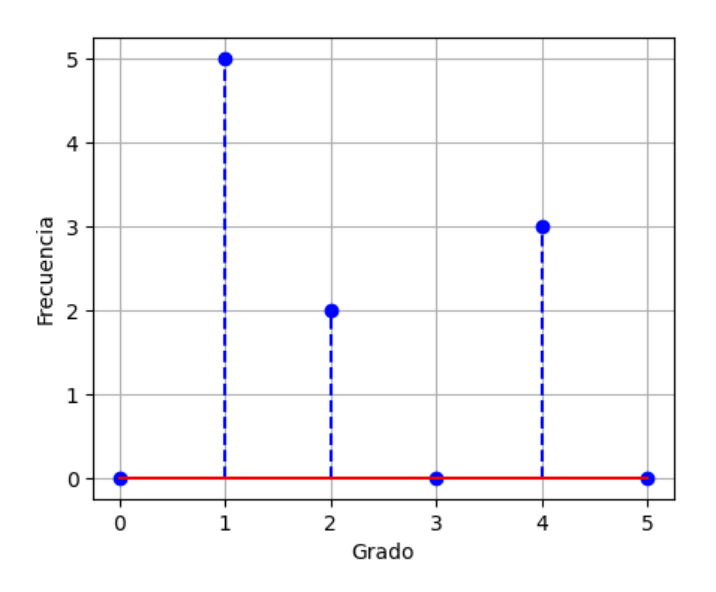

<span id="page-25-3"></span>Figura 2.2: Distribución de grado de salida para el digrafo [2.1.](#page-23-3)

### <span id="page-25-1"></span>2.2. Digrafos con topología regular

#### <span id="page-25-2"></span>2.2.1. Topología de un digrafo

La topología de un digrafo está relacionada a al ensamble estadístico de sus nodos, o sea, a la forma en la que sus nodos están conectados [[9\]](#page-60-9). De manera general, existen dos tipos de topologías:

- Regular: El digrafo posee una estructura ordenada y sus propiedades pueden ser calculadas mediante fórmulas matemáticas.
- Compleja: Los nodos estan conectados de manera irregular o aleatoria y sus propie- ´ dades se calculan a partir de algoritmos de cómputo.

En este trabajo solo se estudian los digrafos con topología regular.

#### <span id="page-26-0"></span>2.2.2. Ejemplos de digrafos con topología regular

#### <span id="page-26-1"></span>2.2.2.1. Bipartito completo

Los parámetros del digrafo bipartito completo son  $m \, y \, n$ , los cuales representan el número de nodos del primer y el segundo subconjunto respectivamente, siendo el conjunto del total de nodos:

<span id="page-26-5"></span>
$$
N = m + n.\tag{2.8}
$$

En la figura [2.3](#page-26-4) se muestran dos ejemplos de este digrafo. En el de la izquierda, los parame- ´ tros son  $m = 3$  y  $n = 2$ . En el de la derecha, los parámetros son  $m = 5$  y  $n = 3$ .

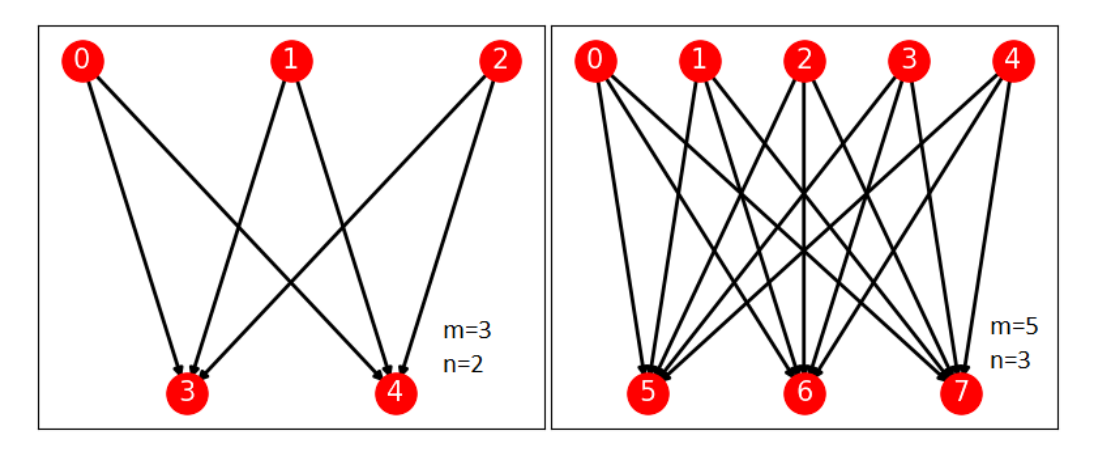

<span id="page-26-4"></span>Figura 2.3: Ejemplos de digrafos bipartito completo.

La disposición de los enlaces en este tipo de digrafo está dada de manera tal que, cada nodo del subconjunto *m* está conectado a todos los nodos del subconjunto *n*.

#### <span id="page-26-2"></span>2.2.2.2. Digrafo poligonal anidado

Los parámetro del digrafo poligonal anidado son la dimensión  $dim y$  los lados *lados*. La dimensión representa la cantidad de polígonos anidados entre sí y lados, la cantidad de aristas de dichos polígonos.

$$
N = dim \cdot lados. \tag{2.9}
$$

En la figura 2.4 se muestran dos ejemplos de este digrafo. En el de la izquierda se considera *dim* = 2 y *lados* = 4. En el de la derecha se considera *dim* = 2 y *lados* = 6.

Los enlaces están dispuestos están dispuestos de manera tal que el polígono interior sigue un flujo circular en contra de las manecillas del reloj, excepto el enlace que conecta al último nodo con el primero. Los nodos del polígono interior se conectan con su correspondiente del polígono exterior. Los enlaces del polígono exterior siguen el mismo patrón que los del polígono interior.

#### <span id="page-26-3"></span>2.2.2.3. Digrafo arbol binario completo ´

El parámetro para construir el digrafo árbol binario completo es la profundidad *prof* de este, siendo el número de nodos N igual a:

$$
N = \sum_{r=0}^{prof} 2^r.
$$
\n(2.10)

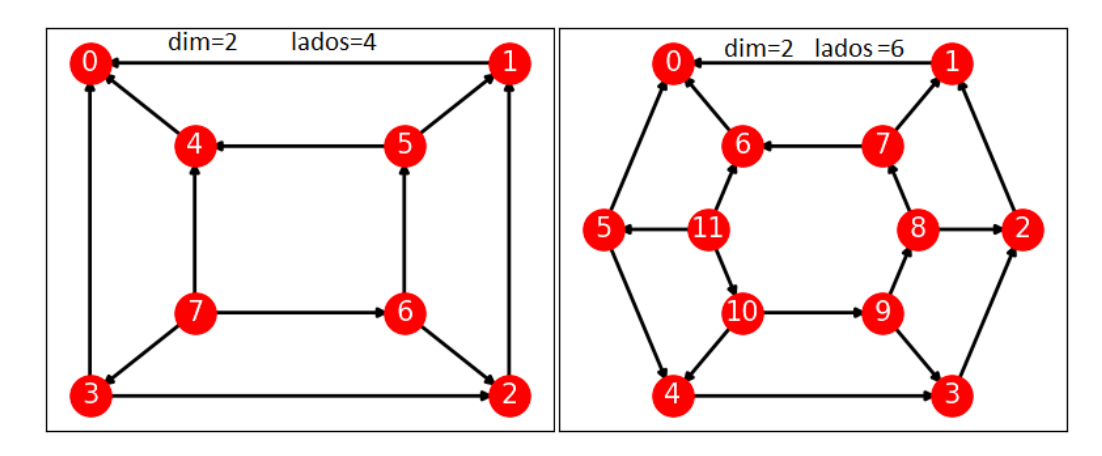

<span id="page-27-0"></span>Figura 2.4: Ejemplos de digrafos poligonal anidados.

En este tipo de digrafo, de cada nodo nacen dos nodos más y así sucesivamente dependiendo de la profundidad. Al nodo 0 se le denomina raíz del árbol y a los nodos de la última profundidad se les denomina hojas.

En la figura 2.5 se muestran dos ejemplos de este digrafo. En el de la izquierda *prof* = 2 y en el de la derecha *prof* = 3.

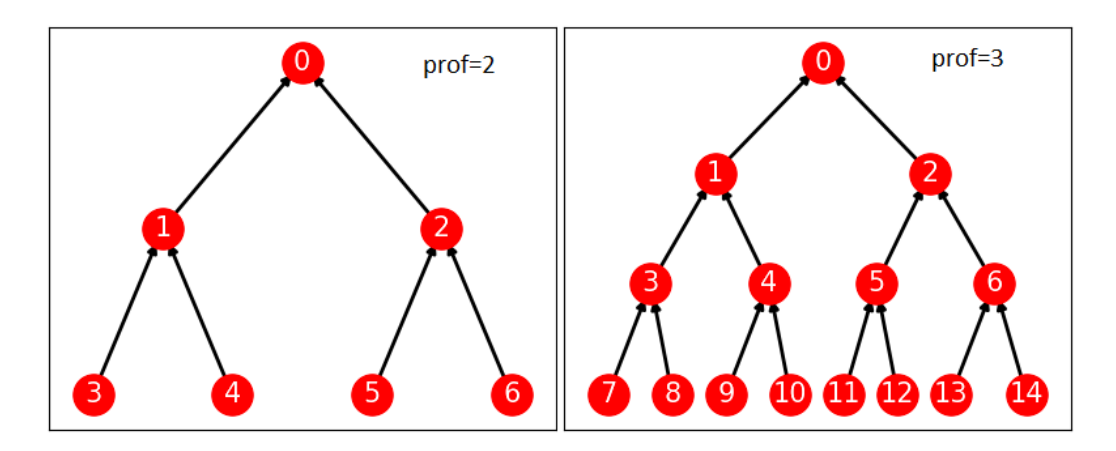

<span id="page-27-1"></span>Figura 2.5: Ejemplos de digrafos del tipo árbol binario completo.

En ambos casos, los enlaces están orientados desde las hojas hacia la raíz del árbol binario.

# <span id="page-28-0"></span>Capítulo 3

# Cómputo cuántico

### <span id="page-28-1"></span>3.1. Qubits

#### <span id="page-28-2"></span>3.1.1. Comparación entre los bits clásicos y cuánticos

En la computación clásica, el bit representa la unidad más pequeña de información y puede tomar los valores: 0 y 1 como se muestra en la parte izquierda de la figura 3.1 [\[3\]](#page-60-3). De manera que, un bit puede estar en uno de estos dos estados solamente. Se puede medir el bit en cualquier instante de tiempo y, asumiendo que no ha pasado nada que cambie su estado, se mantiene en dicho estado [\[3\]](#page-60-3).

El bit cuántico o qubit representa la unidad fundamental de información cuántica. El qubit se convierte en  $|0\rangle$  o  $|1\rangle$  una vez se realiza la medición como se muestra en la parte derecha de la figura 3.1. Sin embargo, es posible mover dicho qubit a un número infinito de estados en el proceso de cómputo, o sea, antes de hacer la medición [[3\]](#page-60-3).

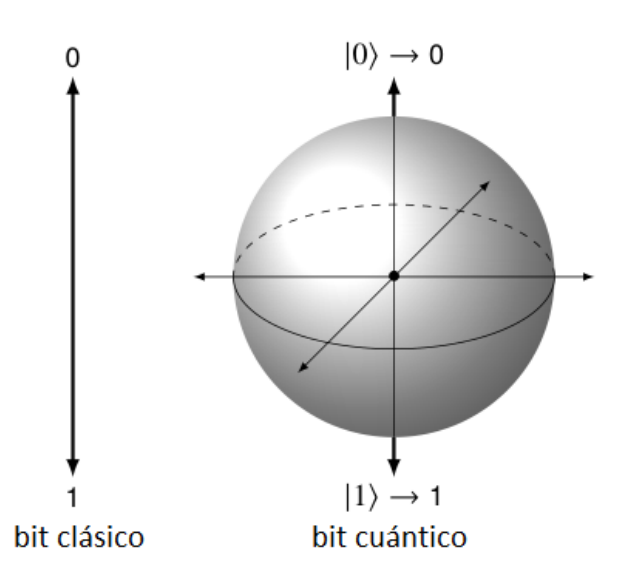

<span id="page-28-3"></span>Figura 3.1: Comparación entre los bits clásicos y cuánticos.

La esfera que aparece en la figura 3.1, denominada esfera de Bloch se considera unitaria y cada punto en esta representa un estado cuántico, siendo el polo norte el estado  $|0\rangle$  y el polo sur el estado |1⟩.

#### <span id="page-29-0"></span>3.1.2. Representación matemática de un qubit

Un qubit  $|\psi\rangle$  se representa matemáticamente como un sistema cuántico de dos estados  $\{|0\rangle, |1\rangle\}$  en  $\mathbb{C}^2$  [\[3\]](#page-60-3):

<span id="page-29-2"></span>
$$
|\psi\rangle = \alpha |0\rangle + \beta |1\rangle. \tag{3.1}
$$

Donde los *α* y β son iguales a la densidad de probabilidad de medir los estados |0) =  $\begin{pmatrix} 1 & 0 \\ 0 & 1 \end{pmatrix}$ 0  $\overline{ }$ y

 $|1\rangle = \begin{pmatrix} 0 \\ 1 \end{pmatrix}$ 1 ! respectivamente [\[3\]](#page-60-3). Por lo que las respectivas probabilidades se dan por |*α*| 2 *,* |*β*| 2 , y la condición de normalización se da por:

$$
|\alpha|^2 + |\beta|^2 = 1.
$$
 (3.2)

Tomando las densidades de probabilidad en forma polar  $\alpha = r_1 e^{i \phi_1}$ ,  $\beta = r_2 e^{i \phi_2}$  y sustituyendo en la expresión ([3.1\)](#page-29-2) se obtiene que [\[3\]](#page-60-3):

<span id="page-29-3"></span>
$$
|\psi\rangle = r_1 e^{i\varphi_1} |0\rangle + r_2 e^{i\varphi_2} |1\rangle = e^{i\varphi_1} (r_1 |0\rangle + r_2 e^{i(\varphi_2 - \varphi_1)} |1\rangle).
$$
 (3.3)

De la expresión anterior se ve que la condición de normalización es igual a  $r_1^2 + r_2^2 = 1$ , puesto el módulo al cuadrado de los exponenciales complejos es igual a 1. Tomando la fase relativa  $\varphi = \varphi_2 - \varphi_1$  se puede reescribir [\(3.3\)](#page-29-3) en la forma [\[3\]](#page-60-3):

<span id="page-29-4"></span>
$$
|\psi\rangle = r_1 |0\rangle + r_2 e^{i\varphi} |1\rangle. \tag{3.4}
$$

Tomando la fase relativa en el intervalo  $0 \leq \varphi < 2\pi$  y al ángulo azimutal en el intervalo  $0 \leq \theta \leq \pi$ , entonces se pueden hacer las definiciones  $r_1 = \cos \left( \frac{\theta}{2} \right)$  $\left(\frac{\theta}{2}\right)$  y  $r_2 = \sin\left(\frac{\theta}{2}\right)$  $\left(\frac{\theta}{2}\right)$  [\[3\]](#page-60-3). De modo que, la expresión ([3.4\)](#page-29-4) queda finalmente:

<span id="page-29-5"></span>
$$
|\psi\rangle = \cos\left(\frac{\theta}{2}\right)|0\rangle + e^{i\varphi}\sin\left(\frac{\theta}{2}\right)|1\rangle. \tag{3.5}
$$

Tomando como referencia la ecuación anterior, se tiene que la representación matricial del estado  $|\psi\rangle$  será:

$$
|\psi\rangle = \cos\left(\frac{\theta}{2}\right)\left(\frac{1}{0}\right) + e^{i\varphi}\sin\left(\frac{\theta}{2}\right)\left(\frac{0}{1}\right) = \begin{pmatrix} \cos\left(\frac{\theta}{2}\right) \\ e^{i\varphi}\sin\left(\frac{\theta}{2}\right) \end{pmatrix}.
$$
 (3.6)

#### <span id="page-29-1"></span>3.1.3. Esfera de Bloch

A partir de la expresión ([3.5\)](#page-29-5) se puede representar al qubit en un punto de la superficie de la esfera de Bloch a partir de los ángulos polar y azimutal como se muestra en la figura 3.2 [\[3\]](#page-60-3).

Para el caso en que  $θ = φ = 0$  se tiene que  $|ψ⟩ = |0⟩$ , mientras que para  $θ = π$  y  $φ = 0$  se tiene  $|\psi\rangle = |1\rangle.$ 

A su vez, en la esfera de la derecha de la figura 3.2 aparecen otros estados que se pueden obtener para distintos valores de los ángulos [[3\]](#page-60-3). Por ejemplo, para  $\theta = \frac{\pi}{2}$  $\frac{\pi}{2}$ ,  $\varphi = 0$  y  $\theta = \frac{\pi}{2}$  $\frac{\pi}{2}$ ,  $\varphi = \pi$  se obtienen los estados  $|+\rangle$  y  $|-\rangle$  respectivamente:

$$
|+\rangle = \frac{1}{\sqrt{2}}(|0\rangle + |1\rangle),
$$
  

$$
|-\rangle = \frac{1}{\sqrt{2}}(|0\rangle - |1\rangle).
$$
 (3.7)

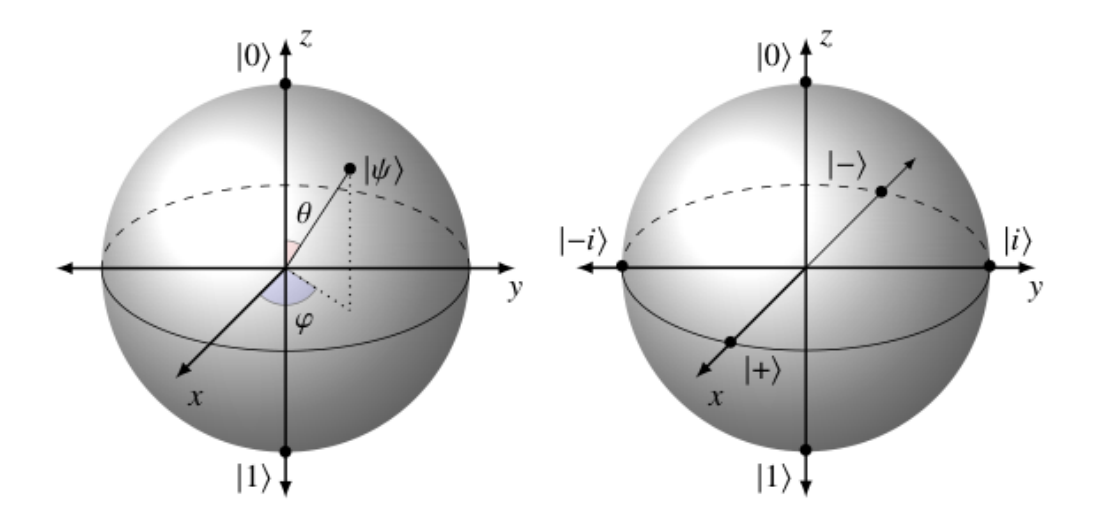

<span id="page-30-1"></span>Figura 3.2: Representación de un qubit en la esfera de Bloch.

En el caso en que  $\theta = \frac{\pi}{2}$  $\frac{\pi}{2}$ ,  $\varphi = \frac{\pi}{2}$  $\frac{\pi}{2}$  y  $\theta = \frac{\pi}{2}$  $\frac{\pi}{2}$ ,  $\varphi = \frac{3\pi}{2}$ 2 se obtienen los estados |*i*⟩ y |−*i*⟩ respectivamente:

$$
|i\rangle = \frac{1}{\sqrt{2}}(|0\rangle + i|1\rangle),
$$
  

$$
|-i\rangle = \frac{1}{\sqrt{2}}(|0\rangle - i|1\rangle).
$$
 (3.8)

A partir de los estados anteriores se pueden representar los estados de los qubits utilizando bases diferentes, como se muestra en la tabla 3.1 [\[3\]](#page-60-3).

| <b>Bases</b>                  | Nombre        | Eje de la esfera de Bloch |
|-------------------------------|---------------|---------------------------|
| $\{ 0\rangle,  1\rangle\}$    | Computacional |                           |
| $\{ +\rangle$ , $ -\rangle\}$ | Hadamard      |                           |
| $\{ i\rangle, -i\rangle\}$    | Circular      |                           |

<span id="page-30-2"></span>Tabla 3.1: Bases en computación cuántica.

Los estados que conforman la base computacional representan los autovectores de la tercera matriz de Pauli *σ<sup>z</sup>* . Mientras que los estados que conforman la base de Hadamard son los autovectores de la matriz de la primera matriz de Pauli  $\sigma_x.$  Por último, los estados que conforman la base circular son los autovectores de la segunda matriz de Pauli *σ<sup>y</sup>* [\[3\]](#page-60-3).

#### <span id="page-30-0"></span>3.1.4. Sistema de muchos qubits

Considerando un sistema formado por dos qubits, cada uno representado por las bases ortonormales  $\{\ket{0}_1, \, \ket{1}_1\}$ ,  $\{\ket{0}_2, \, \ket{1}_2\}$  en el espacio  $\mathbb{C}^2$ :

$$
|\psi\rangle_{1} = \alpha_{1} |0\rangle_{1} + \beta_{1} |1\rangle_{1},
$$
  

$$
|\psi\rangle_{2} = \alpha_{2} |0\rangle_{2} + \beta_{2} |1\rangle_{2}.
$$
 (3.9)

El sistema se analiza como un todo construyendo el estado  $|\psi\rangle$  dado por el producto tensorial de los estados  $\ket{\psi}_1$  y  $\ket{\psi}_2$  [\[3\]](#page-60-3), o sea:

$$
|\psi\rangle = |\psi\rangle_{1} \otimes |\psi\rangle_{2} = \alpha_{1}\alpha_{2}|0\rangle_{1} \otimes |0\rangle_{2} + \alpha_{1}\beta_{2}|0\rangle_{1} \otimes |1\rangle_{2} + \beta_{1}\alpha_{2}|1\rangle_{1} \otimes |0\rangle_{2} + \beta_{1}\beta_{2}|1\rangle_{1} \otimes |1\rangle_{2}
$$
  

$$
|\psi\rangle = |\psi\rangle_{1} \otimes |\psi\rangle_{2} = \alpha_{1}\alpha_{2}|0\rangle_{1}|0\rangle_{2} + \alpha_{1}\beta_{2}|0\rangle_{1}|1\rangle_{2} + \beta_{1}\alpha_{2}|1\rangle_{1}|0\rangle_{2} + \beta_{1}\beta_{2}|1\rangle_{1}|1\rangle_{2}
$$
  

$$
|\psi\rangle = |\psi\rangle_{1} \otimes |\psi\rangle_{2} = \alpha_{1}\alpha_{2}|00\rangle + \alpha_{1}\beta_{2}|01\rangle + \beta_{1}\alpha_{2}|10\rangle + \beta_{1}\beta_{2}|11\rangle. \quad (3.10)
$$

Haciendo las designaciones  $a = \alpha_1 \alpha_2$ ,  $b = \alpha_1 \beta_2$ ,  $c = \beta_1 \alpha_2$  y  $d = \beta_1 \beta_2$  en la expresión anterior, se obtiene finalmente que:

<span id="page-31-0"></span>
$$
|\psi\rangle = a|00\rangle + b|01\rangle + c|10\rangle + d|11\rangle. \tag{3.11}
$$

Por tanto, para un sistema de dos qubit, el estado se caracteriza por un vector en el espacio C2 ⊗ C2 , y sus estados accesibles se dan por los vectores colunma:

<span id="page-31-1"></span>
$$
|00\rangle = \begin{pmatrix} 1 \\ 0 \\ 0 \\ 0 \end{pmatrix}, |01\rangle = \begin{pmatrix} 0 \\ 1 \\ 0 \\ 0 \end{pmatrix}, |01\rangle = \begin{pmatrix} 0 \\ 0 \\ 1 \\ 0 \end{pmatrix}, |11\rangle = \begin{pmatrix} 0 \\ 0 \\ 0 \\ 1 \end{pmatrix}.
$$
 (3.12)

La condición de normalización para el estado ([3.11\)](#page-31-0) construye a partir de las amplitudes de probabilidad como:

$$
|a|^2 + |b|^2 + |c|^2 + |d|^2 = 1.
$$
\n(3.13)

En el caso de un sistema de *N*-qubits el espacio de estados tiene 2*<sup>N</sup>* dimensiones que se puede escribir como  $\left(\mathbb{C}^2\right)^{\otimes^N}$ . Por lo que, el estado  $|\psi\rangle$  formado por todos los qubits es generado por los productos tensoriales de los estados de un qubit para cada uno de los *N*-qubits [\[3\]](#page-60-3):

<span id="page-31-2"></span>
$$
|\psi\rangle = (\alpha_1 |0\rangle_1 + \beta_1 |1\rangle_1) \otimes \dots \otimes (\alpha_N |0\rangle_N + \beta_N |1\rangle_N).
$$
 (3.14)

Para simplificar la notación en sistemas de muchos qubits es conveniente muchas veces emplear la base digital, la cual se representa por estados que están en el intervalo de  $|0\rangle_N$  a  $\left|2^N-1\right\rangle$ *N* . Por tanto, para un sistema de dos qubits se tiene que los estados [\(3.12\)](#page-31-1) en la nueva base se dan por [\[3\]](#page-60-3):

$$
\left|0\right\rangle_2=\left|00\right\rangle,\ \left|1\right\rangle_2=\left|01\right\rangle,\ \left|2\right\rangle_2=\left|10\right\rangle,\ \left|3\right\rangle_2=\left|11\right\rangle.
$$

Para un sistema de 3 qubits se tiene que la dimensión es  $\mathbb{C}^2 \otimes \mathbb{C}^2 \otimes \mathbb{C}^2$  y el paso de la base digital a la computacional se da por [\[3\]](#page-60-3):

$$
|0\rangle_3 = |000\rangle, |1\rangle_3 = |001\rangle, |2\rangle_3 = |010\rangle, |3\rangle_3 = |011\rangle, |4\rangle_3 = |100\rangle, |5\rangle_3 = |101\rangle, |6\rangle_3 = |110\rangle, |7\rangle_3 = |111\rangle.
$$

Por tanto, el estado  $\ket{\psi}$  dado en [\(3.14\)](#page-31-2) se puede escribir en la base digital como:

$$
|\psi\rangle = a_0 |0\rangle_N + a_1 |1\rangle_N + a_2 |2\rangle_N + ... + a_{2^N - 1} |2^N - 1\rangle_N.
$$
 (3.15)

Por lo que, la condición de normalización para este estado es de la forma general:

$$
|a_0|^2 + |a_1|^2 + |a_2|^2 + \dots + |a_{2^N - 1}|^2 = 1.
$$
 (3.16)

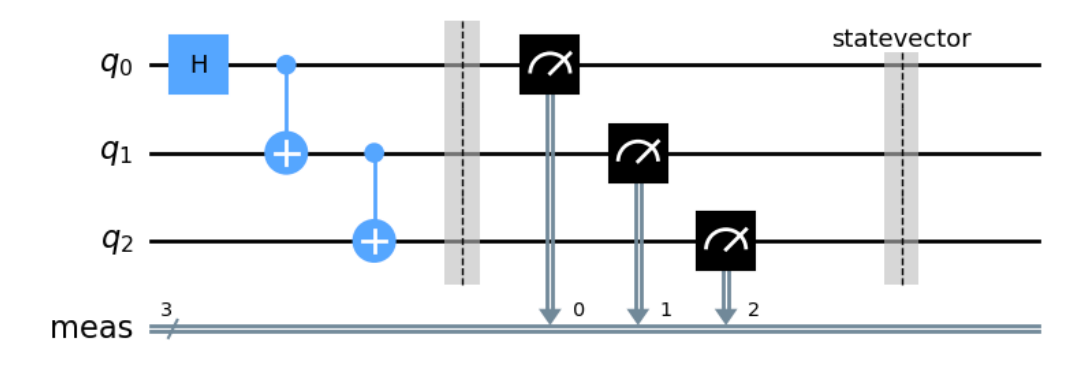

<span id="page-32-2"></span>Figura 3.3: Circuito cuántico para un sistema de tres qubits.

La computación cuántica consiste en aplicar un conjunto de rotaciones al estado cuántico del espacio vectorial de dimensión  $\left(\mathbb{C}^2\right)^{\otimes^N}$ . Para luego, realizar la medición y obtener un resultado al azar [\[11\]](#page-60-11).

Dichas rotaciones se dan por operadores  $\hat{U}$  unitarios denominados compuertas. Dicha propiedad de las compuertas se debe a que en mecánica cuántica las rotaciones en los estados son reversibles [\[11\]](#page-60-11).

En la figura 3.3 se muestra un circuito cuántico para un sistema de tres qubits, al cual se le aplican tres compuertas cuánticas y luego, se hace la medición. Como condición inicial se toma el estado  $|\psi\rangle = |000\rangle$ .

En las secciones posteriores se explicará el funcionamiento de dichas compuertas cuánticas.

### <span id="page-32-0"></span>3.2. Compuertas cuánticas

#### <span id="page-32-1"></span>3.2.1. Compuerta X (NOT)

La compuerta unaria (aplicable a un qubit)  $\hat{X}$  se representa matemáticamente por la primera matriz de Pauli [\[1\]](#page-60-1):

$$
\hat{X} = \begin{pmatrix} 0 & 1 \\ 1 & 0 \end{pmatrix}.
$$
\n(3.17)

<span id="page-32-3"></span>Aplicando la compuerta  $\hat{X}$  a los estados  $|0\rangle$  y  $|1\rangle$  se obtiene como resultado:

$$
\hat{X}|0\rangle = \begin{pmatrix} 0 & 1 \\ 1 & 0 \end{pmatrix} \begin{pmatrix} 1 \\ 0 \end{pmatrix} = \begin{pmatrix} 0 \\ 1 \end{pmatrix} = |1\rangle,
$$
  
\n
$$
\hat{X}|1\rangle = \begin{pmatrix} 0 & 1 \\ 1 & 0 \end{pmatrix} \begin{pmatrix} 0 \\ 1 \end{pmatrix} = \begin{pmatrix} 1 \\ 0 \end{pmatrix} = |0\rangle.
$$
\n(3.18)

De las expresiones [\(3.18\)](#page-32-3) se ve que dicha compuerta aplicada a un qubit cambia el estado |0⟩ por el  $|1\rangle$  y viceversa, por lo que también recibe el nombre de compuerta de negación  $[1, 3]$  $[1, 3]$  $[1, 3]$  $[1, 3]$ . Por tanto, al aplicarle la compuerta  $\hat{X}$  al estado [\(3.1\)](#page-29-2) se obtiene como resultado:

$$
\hat{X}|\psi\rangle = \beta|0\rangle + \alpha|1\rangle. \tag{3.19}
$$

En la figura 3.4 se muestra la representación de la compuerta  $\hat{X}$  en un circuito cuántico.

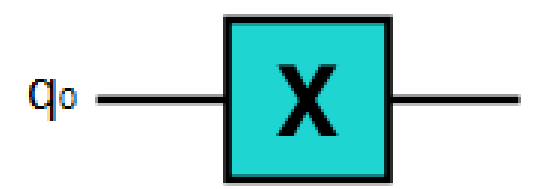

<span id="page-33-2"></span>Figura 3.4: Representación de la compuerta  $\hat{X}$  en un circuito cuántico.

#### <span id="page-33-0"></span>3.2.2. Compuerta Y

La compuerta unaria  $\hat{Y}$  se representa matemáticamente por la segunda matriz de Pauli [\[1\]](#page-60-1):

$$
\hat{Y} = \begin{pmatrix} 0 & -i \\ i & 0 \end{pmatrix}.
$$
\n(3.20)

<span id="page-33-4"></span>Aplicando la compuerta  $\hat{Y}$  a los estados  $|0\rangle$  y  $|1\rangle$  se obtiene como resultado:

$$
\hat{Y}|0\rangle = \begin{pmatrix} 0 & -i \\ i & 0 \end{pmatrix} \begin{pmatrix} 1 \\ 0 \end{pmatrix} = i \begin{pmatrix} 0 \\ 1 \end{pmatrix} = i |1\rangle,
$$
  
\n
$$
\hat{Y}|1\rangle = \begin{pmatrix} 0 & -i \\ i & 0 \end{pmatrix} \begin{pmatrix} 0 \\ 1 \end{pmatrix} = -i \begin{pmatrix} 1 \\ 0 \end{pmatrix} = -i |0\rangle.
$$
\n(3.21)

De las expresiones [\(3.21\)](#page-33-4) se ve que dicha compuerta aplicada al estado |0⟩ genera un mapeo al estado *i* |1⟩ y aplicada al estado |1⟩ genera un mapeo al estado −*i* |0⟩ [\[1\]](#page-60-1). Por tanto, si se aplica esta compuerta al estado [\(3.1\)](#page-29-2) se obtiene como resultado:

$$
\hat{X}|\psi\rangle = -i\beta|0\rangle + i\alpha|1\rangle. \tag{3.22}
$$

El símbolo que representa a la compuerta  $\hat{Y}$  se muestra en la figura 3.5.

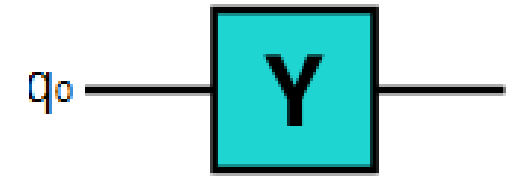

<span id="page-33-3"></span>Figura 3.5: Representación de la compuerta  $\hat{Y}$  en un circuito cuántico.

#### <span id="page-33-1"></span>3.2.3. Compuerta Z

La compuerta unaria  $\hat{Z}$  se representa matemáticamente por la tercera matriz de Pauli [[1\]](#page-60-1):

$$
\hat{Z} = \begin{pmatrix} 1 & 0 \\ 0 & -1 \end{pmatrix}.
$$
 (3.23)

Aplicando la compuerta  $\hat{Z}$  a los estados  $|0\rangle$  y  $|1\rangle$  se tiene como resultado:

$$
\hat{Z}|0\rangle = \begin{pmatrix} 1 & 0 \\ 0 & -1 \end{pmatrix} \begin{pmatrix} 1 \\ 0 \end{pmatrix} = \begin{pmatrix} 1 \\ 0 \end{pmatrix} = |0\rangle,
$$
  
\n
$$
\hat{Z}|1\rangle = \begin{pmatrix} 1 & 0 \\ 0 & -1 \end{pmatrix} \begin{pmatrix} 0 \\ 1 \end{pmatrix} = \begin{pmatrix} 0 \\ 1 \end{pmatrix} = -|1\rangle.
$$
\n(3.24)

De las expresiones anteriores se ve que al aplicar la compuerta *Z*ˆ al estado |0⟩ lo deja invariable, mientras que cuando se le hace la operación al estado  $|1\rangle$  se obtiene dicho estado multiplicado por −1 o sea −|1⟩ [\[1\]](#page-60-1). Por tanto, al aplicar la compuerta *Z*ˆ al estado [\(3.1\)](#page-29-2) se obtiene como resultado:

$$
\hat{Z}|\psi\rangle = \alpha|0\rangle - \beta|1\rangle. \tag{3.25}
$$

La figura 3.6 se muestra la representación de la compuerta  $\hat{Z}$  en un circuito cuántico.

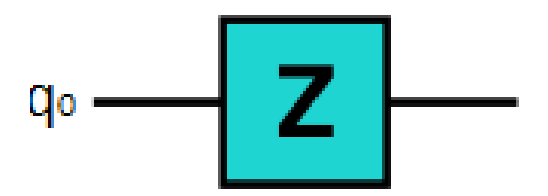

<span id="page-34-1"></span>Figura 3.6: Representación de la compuerta  $\hat{Z}$  en un circuito cuántico.

#### <span id="page-34-0"></span>3.2.4. Compuerta Hadamard

La compuerta unaria Hadamard denotada por  $\hat{H}$  se representa matemáticamente por la matriz [\[1\]](#page-60-1):

$$
\hat{H} = \frac{1}{\sqrt{2}} \begin{pmatrix} 1 & 1 \\ 1 & -1 \end{pmatrix} . \tag{3.26}
$$

<span id="page-34-3"></span>Al aplicar la compuerta  $\hat{H}$  a los estados  $|0\rangle$  y  $|1\rangle$  se obtiene como resultado:

$$
\hat{H}|0\rangle = \frac{1}{\sqrt{2}} \begin{pmatrix} 1 & 1 \\ 1 & -1 \end{pmatrix} \begin{pmatrix} 1 \\ 0 \end{pmatrix} = \frac{1}{\sqrt{2}} \begin{pmatrix} 1 \\ 1 \end{pmatrix} = |+\rangle,
$$
\n
$$
\hat{H}|1\rangle = \frac{1}{\sqrt{2}} \begin{pmatrix} 1 & 1 \\ 1 & -1 \end{pmatrix} \begin{pmatrix} 0 \\ 1 \end{pmatrix} = \frac{1}{\sqrt{2}} \begin{pmatrix} 1 \\ -1 \end{pmatrix} = |-\rangle.
$$
\n(3.27)

Los resultados dados en [\(3.27\)](#page-34-3) se pueden generalizar en la forma:

$$
\hat{H}|u\rangle = \frac{1}{\sqrt{2}}(|0\rangle + (-1)^u |1\rangle),\tag{3.28}
$$

donde  $u = \{0, 1\}$ , por lo que si  $u = 0$  se obtiene la primera expresión ([3.27\)](#page-34-3) y para  $u = 1$  se obtiene la segunda ecuación ([3.27\)](#page-34-3) [\[1\]](#page-60-1). En la figura 3.7 se muestra la representación de la compuerta  $\hat{H}$  en un circuito cuántico [[3\]](#page-60-3).

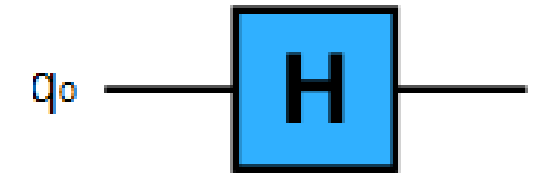

<span id="page-34-2"></span>Figura 3.7: Representación de la compuerta  $\hat{H}$  en un circuito cuántico.

Aplicando la compuerta  $\hat{H}$  al estado [\(3.1\)](#page-29-2) se obtiene como resultado:

$$
\hat{H}|\psi\rangle = \frac{\alpha + \beta}{\sqrt{2}}|0\rangle + \frac{\alpha - \beta}{\sqrt{2}}|1\rangle.
$$
\n(3.29)

Esta compuerta tiene una gran utilidad en computación cuántica, ya que transforma el estado de base computacional de un qubit a una una superposición de dos estados  $[2, 1, 3]$  $[2, 1, 3]$  $[2, 1, 3]$  $[2, 1, 3]$  $[2, 1, 3]$  $[2, 1, 3]$ .

#### <span id="page-35-0"></span>3.2.5. Compuertas U controladas

Sea  $\hat{U}$  una compuerta representada por la matriz unitaria [\[1\]](#page-60-1):

$$
\hat{U} = \begin{pmatrix} u_{00} & u_{01} \\ u_{10} & u_{11} \end{pmatrix} . \tag{3.30}
$$

Entonces se define a la compuerta  $\hat{U}$  controlada  $\hat{CU}$  como la matriz dada por [\[1\]](#page-60-1):

<span id="page-35-3"></span>
$$
\hat{CU} = \begin{pmatrix} 1 & 0 & 0 & 0 \\ 0 & 1 & 0 & 0 \\ 0 & 0 & u_{00} & u_{01} \\ 0 & 0 & u_{10} & u_{11} \end{pmatrix}.
$$
 (3.31)

La matriz *U*ˆ puede ser cualquiera de las compuertas *X*ˆ, *Y*ˆ, *Z*ˆ o *H*ˆ , o sea, alguna de las matri-ces de Pauli. En tabla de la verdad 3.2 aparece transformación de los estados ([3.12\)](#page-31-1) debido a la compuerta  $\hat{CU}$  [\[1\]](#page-60-1).

<span id="page-35-2"></span>

| Entrada      | Salida                                   |  |
|--------------|------------------------------------------|--|
| $ 00\rangle$ | $ 00\rangle$                             |  |
| $ 01\rangle$ | $ 01\rangle$                             |  |
| $ 10\rangle$ | $ 1\rangle \otimes \hat{U} 0\rangle$     |  |
| 11 I Y       | $ 1\rangle \otimes \widehat{U} 1\rangle$ |  |

Tabla 3.2: Tabla de la verdad para la compuerta *CU*ˆ .

#### <span id="page-35-1"></span>3.2.6. Compuerta CNOT

La compuerta binaria (aplicable a dos qubits)  $\hat{C}X = \hat{C}N\hat{O}T$  se obtiene al hacer la sustitución  $\hat{U} = \hat{X}$  en la matriz [\(3.31\)](#page-35-3) [\[1\]](#page-60-1), o sea:

$$
\hat{C}X = \begin{pmatrix} 1 & 0 & 0 & 0 \\ 0 & 1 & 0 & 0 \\ 0 & 0 & 0 & 1 \\ 0 & 0 & 1 & 0 \end{pmatrix} .
$$
 (3.32)

Esta es una compuerta aplicable a un sistema de dos qubits, de modo que el primer qubit se denomina controlador y el segundo objetivo. En este caso, de la tabla 3.3 se ve que si el qubit de control está en el estado  $|1\rangle$  entonces, se le aplica la compuerta  $\hat{X}$  al objetivo, de lo contrario, no sucede nada [\[2,](#page-60-2) [1,](#page-60-1) [3\]](#page-60-3).

En el diagrama de la izquierda de la figura 3.8 se muestra la representacion de la compuerta ´ *CX*ˆ . El diagrama de la derecha de la figura 3.8 muestra la compuerta *CX*ˆ inversa [\[1,](#page-60-1) [3\]](#page-60-3), la cual se define la matriz:

$$
\hat{CX}' = \hat{H}^{\otimes 2} \cdot \hat{CX} \cdot \hat{H}^{\otimes 2} = \begin{pmatrix} 1 & 0 & 0 & 0 \\ 0 & 0 & 0 & 1 \\ 0 & 0 & 1 & 0 \\ 0 & 1 & 0 & 0 \end{pmatrix} .
$$
 (3.33)

En el caso de la compuerta *CX*ˆ inversa, el segundo qubit recibe el nombre de controlador y el primer qubit recibe el nombre de objetivo. A partir de esto, se aplica la misma regla que para la compuerta *CX*ˆ [\[1,](#page-60-1) [3\]](#page-60-3) . La tabla 3.3 muestra la tabla de la verdad para ambas compuertas.

Otra forma de obtener los resultados mostrados anteriormente en la tabla de la verdad es multiplicando las compuertas *CX*ˆ y *CX*ˆ † por los estados [\(3.12\)](#page-31-1).

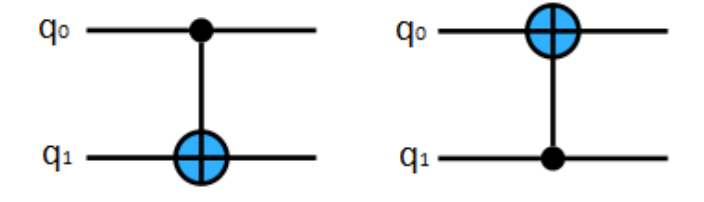

Figura 3.8: Representación de las compuertas  $\hat{CX}$  ( $q_0$ : controlador y  $q_1$ : objetivo) y  $\hat{CX}^{'}$  ( $q_1$ : controlador y  $q_0$ : objetivo) en un circuito cuántico.

<span id="page-36-3"></span>

| Entrada      | Salida       | Entrada      | Salida       |
|--------------|--------------|--------------|--------------|
| $ 00\rangle$ | $ 00\rangle$ | $ 00\rangle$ | $ 00\rangle$ |
| $ 01\rangle$ | $ 01\rangle$ | $ 01\rangle$ | $ 11\rangle$ |
| $ 10\rangle$ | $ 11\rangle$ | $ 10\rangle$ | $ 10\rangle$ |
| $11^{\circ}$ | 10           | 11           |              |

<span id="page-36-1"></span>Tabla 3.3: Tabla de la verdad para la compuertas *C*X y *C*X<sup>'</sup>.

#### <span id="page-36-0"></span>3.2.7. Compuerta Toffoli

La compuerta ternaria (aplicable a tres qubits) Toffoli se denota por  $CC\hat{N}OT = \hat{C}CX$ . Matemáticamente se define por una matriz cuadrada de 8X8 [\[1,](#page-60-1) [3\]](#page-60-3) dada por:

$$
C\hat{C}X = \begin{pmatrix} 1 & 0 & 0 & 0 & 0 & 0 & 0 & 0 \\ 0 & 1 & 0 & 0 & 0 & 0 & 0 & 0 \\ 0 & 0 & 1 & 0 & 0 & 0 & 0 & 0 \\ 0 & 0 & 0 & 1 & 0 & 0 & 0 & 0 \\ 0 & 0 & 0 & 0 & 1 & 0 & 0 & 0 \\ 0 & 0 & 0 & 0 & 0 & 1 & 0 & 0 \\ 0 & 0 & 0 & 0 & 0 & 0 & 1 & 0 \end{pmatrix}.
$$
(3.34)

En la figura 3.9 se muestra la representación de la compuerta  $\hat{C}X$ <sup>en</sup> un circuito cuántico. Para el caso de esta compuerta se tienen dos qubits de control que son el primero y el

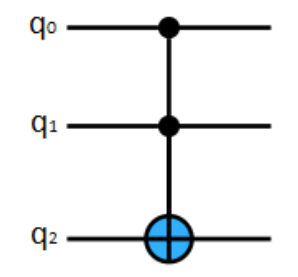

<span id="page-36-2"></span>Figura 3.9: Representación de la compuerta  $C\hat{C}X$  ( $q_0$  y  $q_1$ : controladores y  $q_2$ : objetivo) en un circuito cuántico.

segundo, mientras que el tercer qubit es el objetivo. De manera que si los dos qubits de control están en el estado  $|1\rangle$ , se le aplica la compuerta  $\hat{X}$  al qubit objetivo [\[2,](#page-60-2) [1,](#page-60-1) [3\]](#page-60-3). En el cuadro 3.4 se muestra la tabla de la verdad para esta compuerta. A su vez, esta compuerta se puede generalizar para un sistema de *n* qubits, tomando *n*−1 qubits de control y un objetivo.

<span id="page-37-2"></span>

| Entrada       | Salida        | Entrada       | Salida        |  |  |  |
|---------------|---------------|---------------|---------------|--|--|--|
| $ 000\rangle$ | $ 000\rangle$ | $ 100\rangle$ | $ 100\rangle$ |  |  |  |
| $ 001\rangle$ | $ 001\rangle$ | $ 101\rangle$ | $ 101\rangle$ |  |  |  |
| $ 010\rangle$ | $ 010\rangle$ | $ 110\rangle$ | $ 111\rangle$ |  |  |  |
| $ 011\rangle$ | $ 011\rangle$ | $ 111\rangle$ | $ 110\rangle$ |  |  |  |

Tabla 3.4: Tabla de la verdad para la compuerta  $C\hat{C}X$ .

# <span id="page-37-0"></span>3.2.8. Operación de medición

La operación de medición no es reversible, por lo que no se considera una compuerta. Dicha compuerta devuelve el estado cuántico del qubit ( $|0\rangle$  o  $|1\rangle$ ). En la figura 3.10 se muestra la representación de esta operación en un circuito cuántico [[3\]](#page-60-3).

$$
\neg\Box\neg\vdash
$$

٠

<span id="page-37-1"></span>Figura 3.10: Representación de la operación de medición en un circuito cuántico.

# <span id="page-38-0"></span>Capítulo 4

# Materiales y métodos

#### <span id="page-38-1"></span>4.0.1. Generalidades de una computadora cuántica

En la computación clásica, el tamaño del conjunto de bits es *n* por lo que, su capacidad crece de manera lineal. Mientras que para un ordenador cuántico el conjunto de qubits crece como 2*<sup>n</sup>* , por lo que la capacidad de este ordenador crece de manera exponencial [\[2\]](#page-60-2). El entrelazamiento cuántico ocurre cuando dos qubits están conectados entre sí, de tal forma que lo que le suceda a uno de ellos va a afectar de forma inmediata al otro sin importar la distancia a la que se encuentren. Pero, cuando desaparecen las condiciones necesarias para que esto ocurra, aparece el fenómeno de decoherencia cuántica, lo que provoca la desaparición de los efectos cuánticos, entrando así a la física clásica. Esto trae como consecuencia errores que van a afectar directamente a las operaciones que se realizan en el ordenador. Los estados cuánticos se mantienen durante un período de tiempo limitado, siendo este intervalo de tiempo el que se tiene disponible para llevar a cabo los algoritmos cuánticos. De manera que, si aumenta el número de qubits, es más difícil mantener bajo control los erro-res, por lo que disminuye el tiempo para preservar el estado cuántico del sistema [[2\]](#page-60-2).

A su vez, los qubits pueden cambiar su estado cuántico de manera espontánea si no se trabaja a una temperatura adecuada, cercana al cero absoluto. Los ordenadores cuanticos de ´ Google, IBM e Intel trabajan aproximadamente a  $T = 273$  mK, por lo que necesitan un sis-tema de refrigeración muy potente [[2\]](#page-60-2).

Por otro lado, entra el juego el concepto de supremacía cuántica, o sea, lograr que un ordenador cuántico sea más rápido que uno clásico a la hora de resolver el mismo problema, como el algoritmo de Grover. El ordenador cuántico de Google logró alcanzar la supremacía cuántica con 54 qubits. En la figura 4.1 se muestran algunos de los procesadores cuánticos, siendo el de la izquierda, procesador de la computadora cuántica de Google [[2\]](#page-60-2).

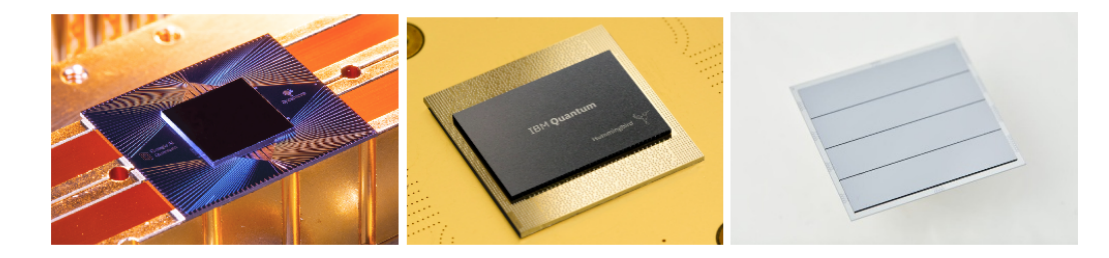

Figura 4.1: Algunos procesadores cuánticos (el de Google a la izquierda).

Por tanto, para que un ordenador cuántico sea de utilidad, es necesario:

<span id="page-38-2"></span>1. Tener qubits de mayor calidad para dilatar el tiempo de vida útil de la información cuántica y poder realizar operaciones más complejas.

- 2. Un sistema de corrección de errores para garantizar que los resultados que muestra el ordenador son correctos.
- 3. Crear una herramienta que permita desarrollar los estados cuánticos con precisión.
- 4. Crear nuevos algoritmos cuánticos que ayuden a resolver los problemas que no tienen solución utilizando los ordenadores clásicos más potentes.

En la figura 4.2 se muestra una foto del ordenador cuántico de IBM. Dicho ordenador es el que se usa en este trabajo para la construcción de los circuitos cuánticos y para realizar las mediciones.

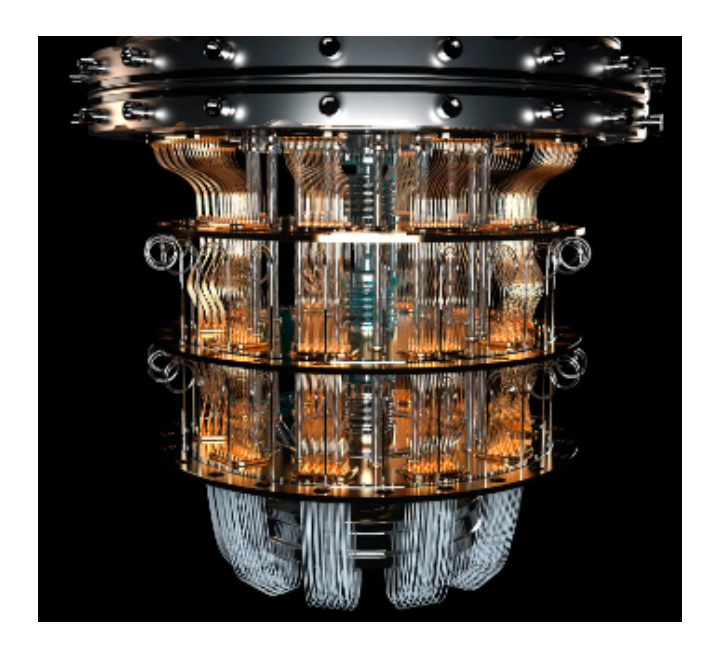

Figura 4.2: Ordenador cuántico de IBM.

# <span id="page-39-2"></span><span id="page-39-0"></span>4.1. Qiskit

### <span id="page-39-1"></span>4.1.1. Instalación de Qiskit

El Quantum Information Science Kit, o Qiskit, es una biblioteca de computación cuántica desarrollada por la empresa IBM. Qiskit es un paquete de Python, por lo que para su instalación es necesario utilizar el gestor de paquetes pip. De modo que en la consola de window se inserta el comando: pip install qiskit [\[12\]](#page-60-12).

Para acceder a la nube de los sistemas de hardware cuánticos de IBM es necesario seguir los siguientes pasos:

- 1. Visitar el sitio web: https://quantum-computing.ibm.com/.
- 2. En caso de que se acceda por primera vez al sitio es necesario crear una cuenta.
- 3. Una vez se entra a la página de inicio de IBM Quantum se busca la sección API Token como se muestra en la figura 4.3. Con este Token se completa la autentificacion en la ´ nube de IBM Quantum.
- 4. Si la casilla está en blanco, es necesario hacer clic en el botón con flechas circulares. Luego se hace clic en el botón de los cuadrados superpuestos para copiar dicho Token en el portapapeles.

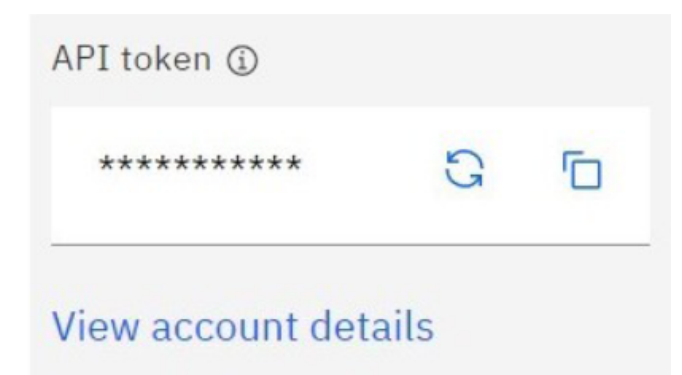

<span id="page-40-1"></span>Figura 4.3: API Token de Quantum IBM.

### <span id="page-40-0"></span>4.1.2. Laboratorio y Compositor cuántico de IBM

El sitio web IBM Quantum proporciona un entorno de ejecución y un editor de circuitos de arrastrar y colocar en l´ınea, denominado *IBM Quantum Composer*. El enlace para acceder a este sitio es: https://quantum-computing.ibm.com/composer/ [\[12\]](#page-60-12).

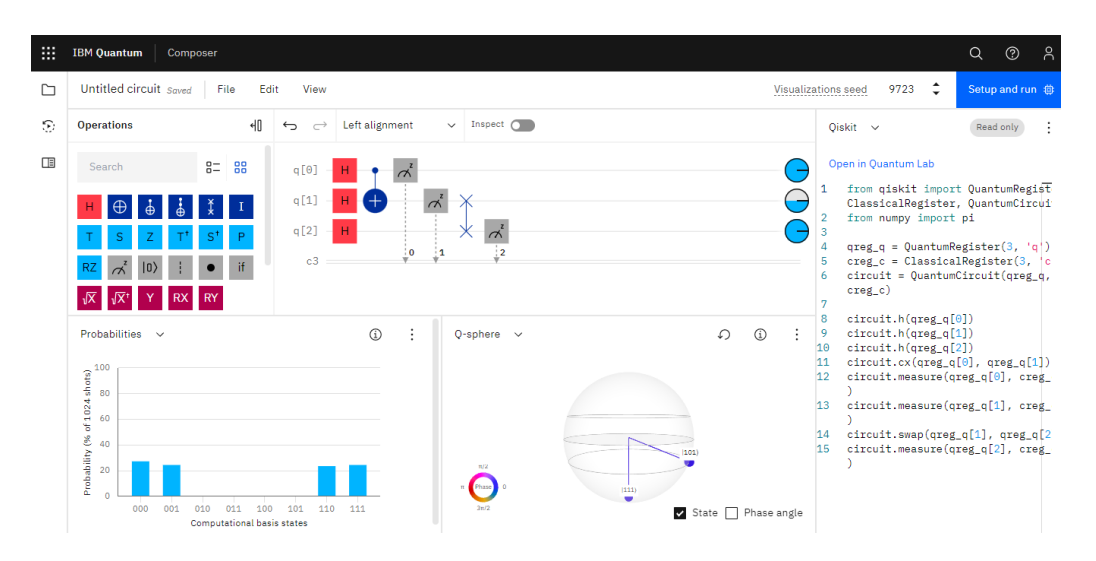

Figura 4.4: Entorno del *IBM Quantum Composer*.

<span id="page-40-2"></span>En la figura 4.4 se muestra el entorno del *IBM Quantum Composer*. En el lado derecho aparece el código qiskit que se puede utilizar en Python para construir el mismo circuito, mientras que en la parte inferior se muestra el analisis de los resultados esperados de dicho circuito ´ [\[12\]](#page-60-12).

El *IBM Quantum Lab* es un entorno en línea basado en Jupyter para codificar y visualizar circuitos cuanticos utilizando Qiskit y Python. A este sitio web se accede mediante el enlace: ´ https://quantum-computing.ibm.com/lab/ [\[12\]](#page-60-12).

En la figura 4.5 se muestra el *IBM Quantum Lab* con un circuito conformado por tres qubits y tres compuertas. Cuando crea un nuevo archivo Lab, automáticamente importa los módulos Python Qiskit e IBM Quantum más utilizados. Luego carga la información de su cuenta desde la nube [\[12\]](#page-60-12).

En este archivo, se define un objeto llamado QuantumCircuit con la cantidad de qubits y luego se le agregan las puertas. El método de dibujo del circuito muestra su salida dentro de la ventana de Jupyter. Como se trata de un cuaderno Jupyter, es posible guardar el trabajo [\[12\]](#page-60-12).

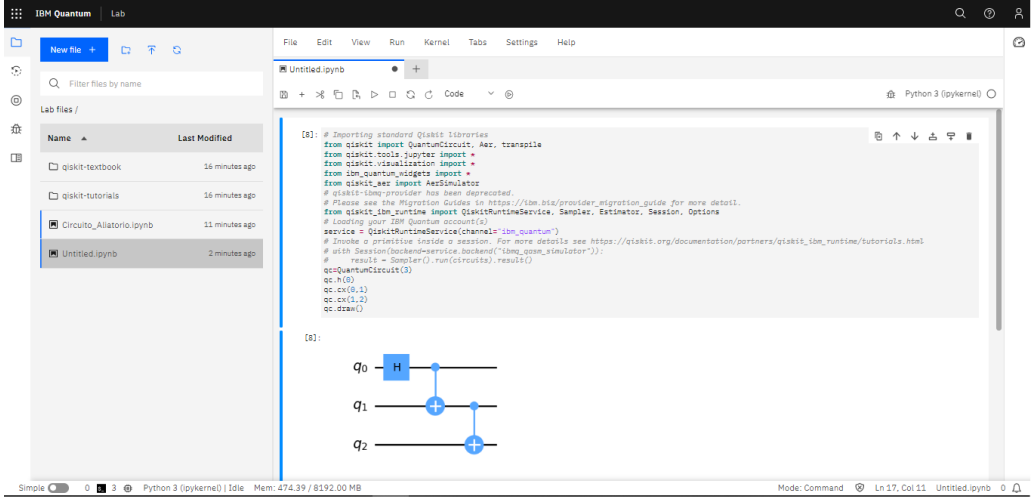

<span id="page-41-3"></span>Figura 4.5: Entorno del *IBM Quantum Lab*.

## <span id="page-41-0"></span>4.2. NetworkX

NetworkX es una biblioteca de Python que se utiliza para trabajar con grafos y redes. Para su instalación es necesario escribir en la consola de Windows en comando: pip install networkx. Los grafos más comunes que se pueden generar utilizando este paquete son:

- Grafos no dirigidos, donde los enlaces no tienen una dirección específica y representan relaciones simetricas entre los nodos. ´
- Grafos dirigidos, donde los enlaces tienen una dirección y representan relaciones asimétricas entre los nodos.
- Grafos ponderados, donde los tienen asociados pesos o valores numericos que pueden ´ representar alguna variable o condición.
- Multigrafos, los cuales tienen multiples enlaces que conectan los mismos pares de no- ´ dos.
- Grafos bipartitos, donde sus nodos pueden dividirse en dos conjuntos, y los enlaces solo conectan nodos de diferentes conjuntos.
- Grafos cíclicos y acíclicos, grafos que contienen ciclos (caminos cerrados) o no contienen ciclos.
- Grafos completos, donde todos los nodos están conectados entre sí por aristas.
- Grafos Aleatorios, los cuales se generan a partir de diversos modelos probabilísticos, como el modelo Erdős-Rényi y el modelo Barabási-Albert.

# <span id="page-41-1"></span>4.3. Relación entre digrafos y compuertas cuánticas

#### <span id="page-41-2"></span>4.3.1. Relación entre la compuerta X y un digrafo

La compuerta  $\hat{X}$  crea un auto-enlace en el nodo al cual se le aplica, puesto que provoca una rotación en el estado cuántico de este [[13,](#page-61-0) [14\]](#page-61-1). Lo trae como consecuencia que un elemento de la diagonal principal en la matriz de adyacencia sea igual a 1.

En la figura 4.6 se muestra el grafo para un sistema de cuatro qubits, donde se le aplica la compuerta *X*ˆ al qubit *q*<sup>0</sup> .

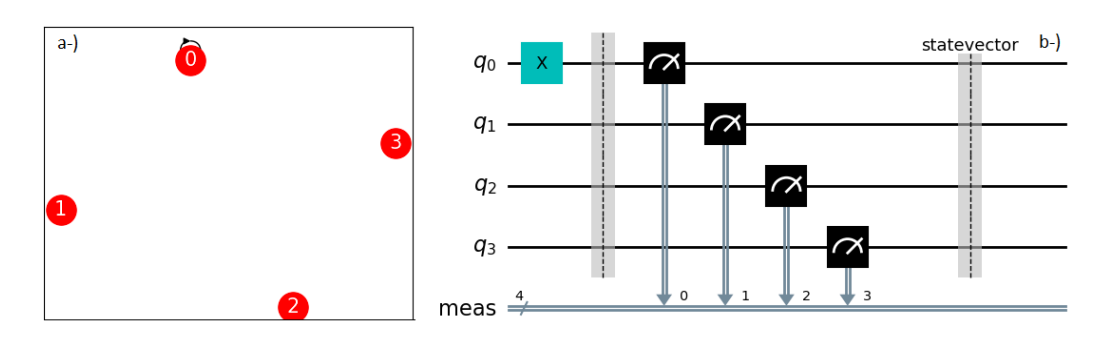

<span id="page-42-2"></span>Figura 4.6: a-) Grafo creado en NetworkX. b-) Circuito cuántico construido a partir de este en Qiskit.

En este trabajo, la compuerta *X*ˆ solo se utiliza como inicializadora de flujo (iniciar la creacion del digrafo) y no para generar autoenlaces. Por tanto, todos los elementos de la diagonal ´ principal en la matriz de adyacencia se consideran nulos.

De manera general, las compuertas unarias generan autoenlaces los qubits siempre y cuando roten el estado cuántico del sistema en la esfera de Bloch [[13,](#page-61-0) [14\]](#page-61-1).

### <span id="page-42-0"></span>4.3.2. Relación entre la compuerta CNOT y un digrafo

La compuerta *CX* crea un enlace dirigido entre dos qubits siempre y cuando dicha com-puerta genere una rotación en el estado cuántico del sistema. [[13,](#page-61-0) [14\]](#page-61-1). Esto se cumple cuando el qubit de control está en el estado  $|1\rangle$ , por lo que es necesario aplicarle la compuerta  $\hat{X}$  con anterioridad para inicializar el flujo.

En la figura 4.7 se muestra un digrafo para un sistema de cuatro qubits, donde se aplica una compuerta *X*ˆ al qubit *q*<sup>0</sup> y luego una compuerta *CX*ˆ a los qubits *q*<sup>0</sup> (control) *q*<sup>1</sup> (objetivo).

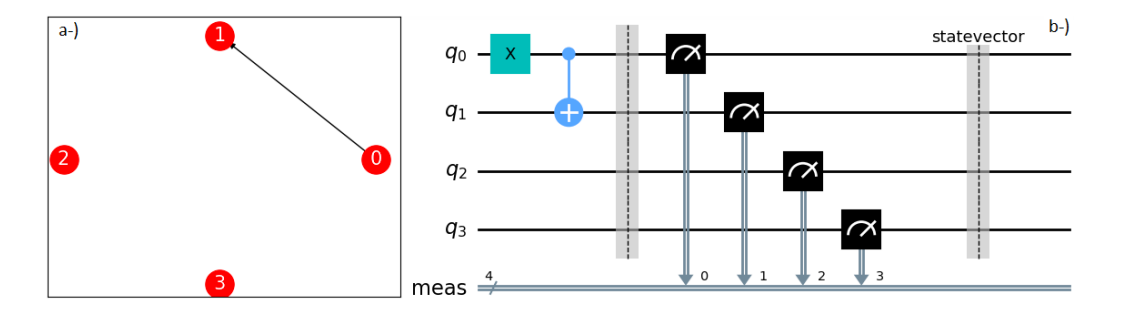

<span id="page-42-3"></span>Figura 4.7: a-) Digrafo creado en NetworkX. b-) Circuito cuántico construido a partir de este en Qiskit.

De forma general, todas las compuertas binarias de control crean enlaces unidireccionales siempre que generen una rotación en el estado cuántico del sistema de *n* qubits [\[13,](#page-61-0) [14\]](#page-61-1).

#### <span id="page-42-1"></span>4.3.3. Relación entre la compuerta Toffoli y un digrafo

La compuerta Toffoli genera enlaces unidireccionales que van desde los qubits de control al qubit objetivo siempre y cuando dicha compuerta genere una rotación en el estado cuántico del sistema [[13,](#page-61-0) [14\]](#page-61-1). Para ello cada qubit de control tiene que estar en el estado |1), por lo que es necesario aplicarle la compuerta *X*ˆ a cada uno para inicializar el flujo. En la figura 4.8 se muestra un digrafo para un sistema de cuatro qubits, donde se aplica la compuerta *X*ˆ a los qubits de control *q*<sup>0</sup> , *q*<sup>1</sup> y *q*<sup>2</sup> y luego una compuerta Toffoli tomando a *q*<sup>3</sup> como qubit objetivo. En este caso, la compuerta Toffoli es de dimensión 16X16.

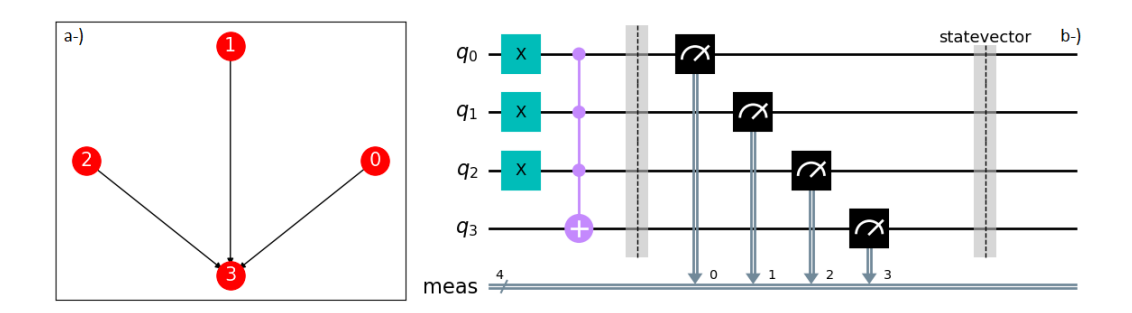

<span id="page-43-2"></span>Figura 4.8: a-) Digrafo creado en NetworkX. b-) Circuito cuántico construido a partir de este en Qiskit.

De forma general, todas las compuertas ternarias controladas crean enlaces que van desde los dos qubits de control hacia el qubit objetivo siempre que estas compuertas roten el estado cuántico del sistema [[13,](#page-61-0) [14\]](#page-61-1).

### <span id="page-43-0"></span>4.4. Ejemplos

#### <span id="page-43-1"></span>4.4.1. Digrafo lineal

En la figura 4.9 a-) se muestra un digrafo lineal formado por un sistema de cinco qubits con cuatro enlaces. En la figura 4.9 b-) se muestra la distribución de grado de salida para los nodos donde  $q_4$  tiene  $k_{out}$  = 0 y los demás tienen  $k_{out}$  = 1. El grado promedio en este caso es igual  $a < k > = 0.80$ .

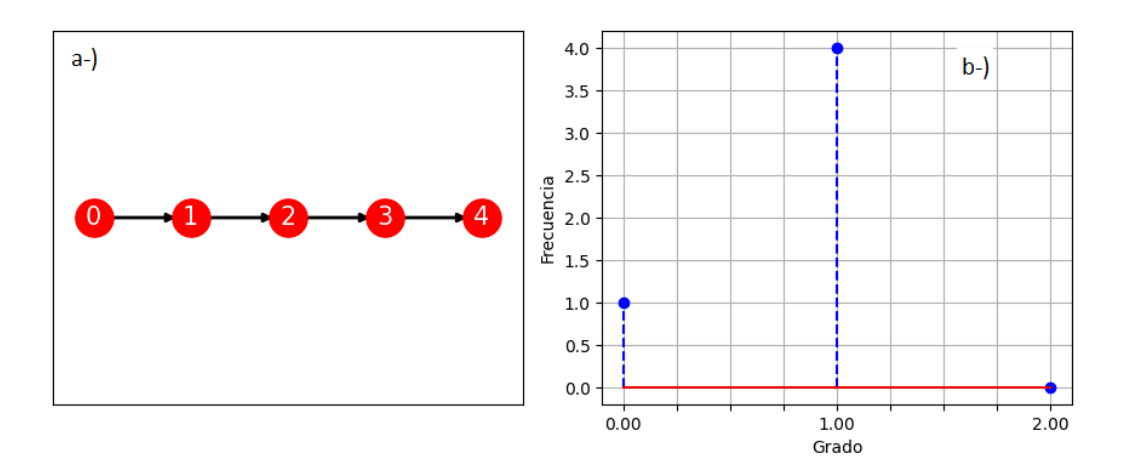

<span id="page-43-3"></span>Figura 4.9: a-) Digrafo lineal. b-) Distribución de grado de salida.

En la figura 4.10 se muestra el circuito cuántico generado a partir de este digrafo. Siendo el estado cuántico inicial  $|\psi_0\rangle$  dado por la expresión:

$$
|\psi_0\rangle = |00000\rangle. \tag{4.1}
$$

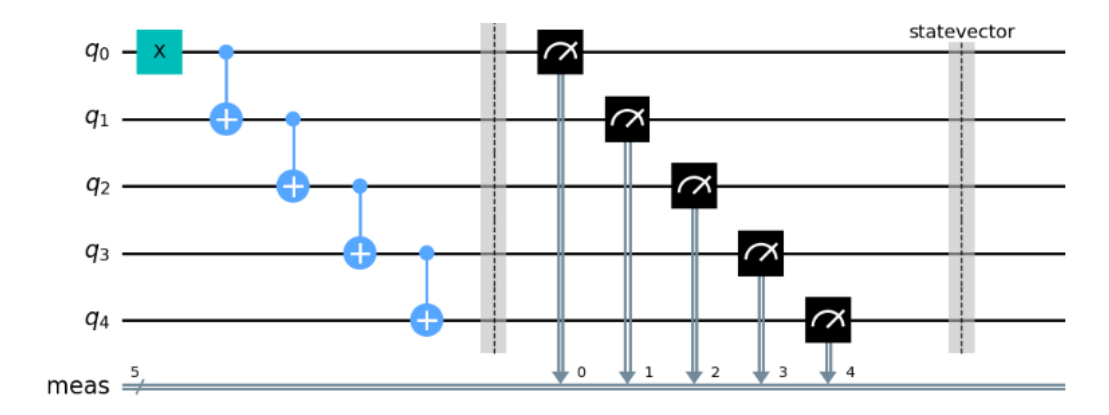

<span id="page-44-1"></span>Figura 4.10: Circuito cuántico para el digrafo lineal.

Aplicando la compuerta  $\hat{X}_0$  al estado  $\ket{\psi_0}$  se inicializa el flujo para generar los demás enlaces, dando como resultado el estado  $|\psi_1\rangle$ :

$$
|\psi_1\rangle = \hat{X}_0 |\psi_0\rangle = |10000\rangle. \tag{4.2}
$$

Para crear el enlace dirigido que va de  $q_0$  a  $q_1$  se le aplica la compuerta  $\hat{CX}_{01}$  al estado  $\ket{\psi_1}$ obteniendo así a  $|\psi_2\rangle$ :

$$
|\psi_2\rangle = \hat{CX}_{01} |\psi_1\rangle = |11000\rangle. \tag{4.3}
$$

Para crear el enlace dirigido desde  $q_1$  a  $q_2$  se hace la operación  $\hat{CX}_{12}|\psi_2\rangle$ , dando como resultado  $|\psi_3\rangle$ :

$$
|\psi_3\rangle = \hat{CX}_{12} |\psi_2\rangle = |11100\rangle. \tag{4.4}
$$

Para crear el enlace dirigido que va desde *q*<sup>2</sup> al *q*<sup>3</sup> , se le aplica la compuerta *CX*ˆ <sup>23</sup> al estado  $|\psi_3\rangle$ , obteniéndose  $|\psi_4\rangle$ :

$$
|\psi_4\rangle = C\hat{X}_{23}|\psi_3\rangle = |11110\rangle. \tag{4.5}
$$

Para crear el enlace dirigido desde  $q_3$  a  $q_4$  se hace la operación  $\hat{CX}_{34}|\psi_4\rangle$ , dando como resultado  $|\psi_5\rangle$ :

$$
|\psi_5\rangle = \hat{CX}_{34}|\psi_4\rangle = |11111\rangle. \tag{4.6}
$$

Después de hacer la medición, se obtiene que el sistema colapsa al estado  $|\psi_5\rangle$ .

#### <span id="page-44-0"></span>4.4.2. Digrafo tipo estrella

En la figura 4.11 a-) se muestra el digrafo tipo estrella formado por un sistema de seis qubits con cinco enlaces. En la figura 4.11 b-) se muestra la distribución de grado de salida para cada nodo, donde  $q_5$  tiene  $k_{out}$  = 0 y los demás tienen  $k_{out}$  = 1. El grado promedio en este caso es igual a  $\lt k \gt 0.83$ .

En la figura 4.12 se muestra el circuito cuántico generado a partir de este digrafo. Siendo el estado cuántico inicial  $|\psi_0\rangle$  dado por la expresión:

$$
|\psi_0\rangle = |000000\rangle. \tag{4.7}
$$

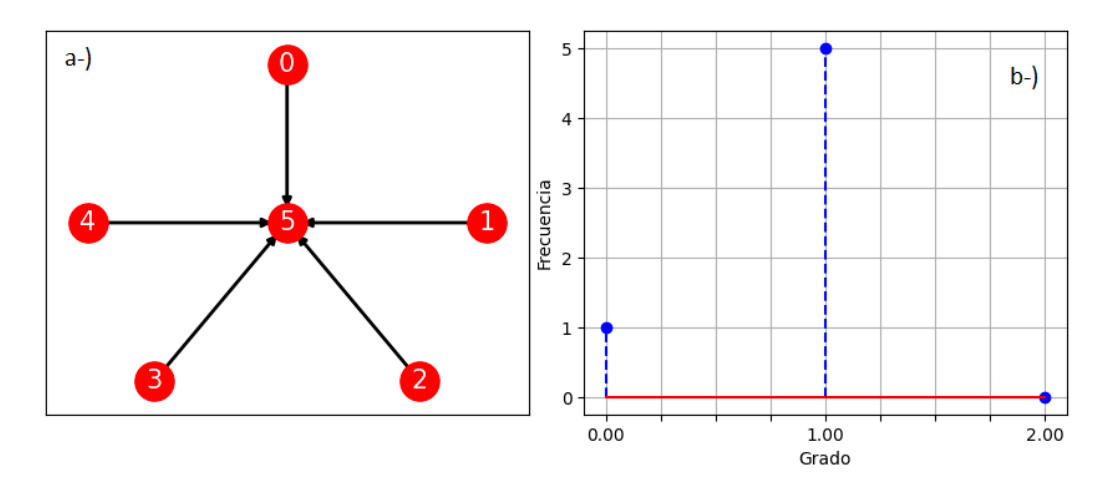

Figura 4.11: a-) Digrafo tipo estrella. b-) Distribución de grado de salida.

<span id="page-45-1"></span>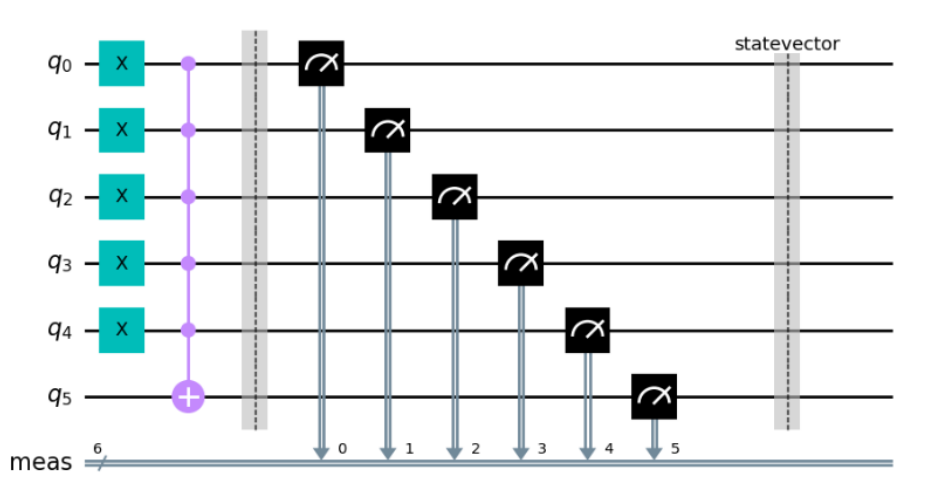

<span id="page-45-2"></span>Figura 4.12: Circuito cuántico utilizado para construir el digrafo tipo estrella.

Haciendo la operación  $\hat X_0\hat X_1\hat X_2\hat X_3\hat X_4\big|\psi_0\rangle$ , se obtiene como resultado el estado  $\big|\psi_1\rangle$ , o sea:

$$
|\psi_1\rangle = \hat{X}_0 \hat{X}_1 \hat{X}_2 \hat{X}_3 \hat{X}_4 |\psi_0\rangle = |111110\rangle.
$$
 (4.8)

Esto permite que los qubits *q*<sup>0</sup> , *q*<sup>1</sup> , *q*<sup>2</sup> , *q*<sup>3</sup> y *q*<sup>4</sup> sean los inicializadores de flujo. Aplicando la compuerta Toffoli con estos cuatro qubits como controladores y el qubit  $q_5$  como objetivo, se generan enlaces dirigidos que van de los qubits *q*<sup>0</sup> , *q*<sup>1</sup> , *q*<sup>2</sup> , *q*<sup>3</sup> y *q*<sup>4</sup> al qubit *q*<sup>5</sup> . Por tanto, al hacer la operación  $\hat{C}X_{012345}|\psi_1\rangle$ , se obtiene:

$$
|\psi_2\rangle = C\hat{C}X_{012345}|\psi_1\rangle = |111111\rangle. \tag{4.9}
$$

Después de hacer la medición, se obtiene que el sistema colapsa al estado  $|\psi_2\rangle$ .

## <span id="page-45-0"></span>4.5. Análisis de las matrices de adyacencia

Para el programa en Python utilizado en este trabajo se toma como archivo de entrada a las matrices de adyacencia de dimensión *NXN*. Estas matrices cumplen con patrones asociados a una de las siguientes siete topologías:

- Circular.
- Doble Y.
- Bipartito completo.
- Grid.
- Poligonal anidado.
- Completo.
- Arbol binario completo.

Para identificar a que topología corresponde la matriz de adyacencia de entrada, se aplica un patrón de reconocimiento inverso.

Como restricción se consideran matrices de adyacencia con una dimensión mínima de 4X4, puesto que para una dimensión menor la matriz de adyacencia puede tener características de varias topologías.

En las secciones siguientes se muestran matrices de adyacencia para algunas de topologías, así como sus patrones de identificación.

#### <span id="page-46-0"></span>4.5.1. Matriz de adyacencia para el digrafo bipartito completo

El digrafo bipartito completo es el único que cumple con que el elemento de matriz *a*<sub>0</sub>*N*−1</sub> = 1, de esta forma, se identifica de manera única. Como restricción se tiene *m* + *n* ≥ 4. A partir de la dimensión de la matriz, el parámetro *m* se calcula sumando los elementos de la columna *N* − 1 y el parámetro *n* se calcula utilizando a la ecuación ([2.8\)](#page-26-5):

$$
n = N - m.\tag{4.10}
$$

En la figura 4.13 se muestra una matriz de adyacencia de 10*X*10 para el caso en que *m* = 6 y  $n = 4$ .

> $0 \quad 1 \quad 2 \quad 3 \quad 4$  $5<sub>6</sub>$  $\overline{7}$  $\mathbf{R}$  $\mathbf{q}$  $0(0 \t 0 \t 0 \t 0 \t 0 \t 1 \t 1 \t 1$  $\mathbf{1}$  $1 \vert 0 \vert 0 \vert 0 \vert 0 \vert 0 \vert 0 \vert 1 \vert 1 \vert 1$  $\mathbf{1}$  $20000001111$  $3 \ 0 \ 0 \ 0 \ 0 \ 0 \ 0 \ 1 \ 1 \ 1$  $\overline{1}$  $A = \begin{array}{c|cccccc} 4 & 0 & 0 & 0 & 0 & 0 & 0 & 1 & 1 & 1 & 1 \\ 5 & 0 & 0 & 0 & 0 & 0 & 0 & 1 & 1 & 1 & 1 \\ 6 & 0 & 0 & 0 & 0 & 0 & 0 & 0 & 0 & 0 \\ \end{array}$  $70000000000$  $\Omega$  $8000000000$  $\Omega$  $9000000000$  $\overline{0}$

<span id="page-46-2"></span>Figura 4.13: Matriz de adyacencia para un digrafo bipartito completo con *m* = 6 y *n* = 4.

#### <span id="page-46-1"></span>4.5.2. Matriz de adyacencia para el digrafo completo

Para que la matriz de adyacencia pertenezca a esta topología se tienen que cumplir las condiciones:

La suma de los elementos de la primera columna y la suma de los elementos de la última fila tienen que ser iguales a  $N - 1$ .

El elemento de matriz  $a_{N-1,0} = 1$ .

Cumpliendo las condiciones anteriores, el digrafo completo se identifica de manera única. El parámetro que caracteriza a este digrafo es *comp*, el cuál es igual al número de nodos del digrafo. En la figura 4.14 se muestra una matriz de adyacencia de 10*X*10 para el caso en que  $comp = 10$ . La restricción para este tipo de digrafo es que *comp*  $\geq 4$ .

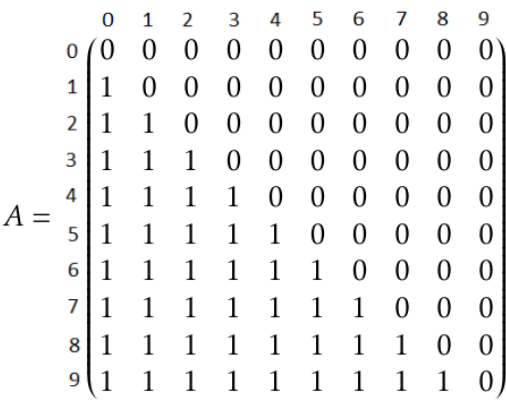

<span id="page-47-1"></span>Figura 4.14: Matriz de adyacencia para un digrafo completo con *comp* = 10.

#### <span id="page-47-0"></span>4.5.3. Matriz de adyacencia para el digrafo árbol binario completo

La matriz de adyacencia del árbol binario completo cumple con las condiciones siguientes:

- La suma de los elementos de matriz de la primera columna es igual a 2.
- La suma de los elementos de matriz de la última fila es igual a 1.
- El elemento de matriz  $a_{N-1,0} = 0$ .

Cumpliendo las condiciones anteriores, el arbol binario completo se identifica de manera ´ única.

Para determinar *prof* a partir de la dimensión de la matriz, se hace la sumatoria de la expresión (2.9) hasta llegar a la condición  $N = 1 + 2 + 4 + ... + 2^{prof}$ . En la figura 4.15 se muestra la matriz de adyacencia de 7*X*7 para el caso en que *prof* = 2.

$$
A = \begin{pmatrix}\n0 & 1 & 2 & 3 & 4 & 5 & 6 \\
0 & 0 & 0 & 0 & 0 & 0 & 0 & 0 \\
1 & 1 & 0 & 0 & 0 & 0 & 0 & 0 \\
2 & 1 & 0 & 0 & 0 & 0 & 0 & 0 \\
1 & 0 & 0 & 0 & 0 & 0 & 0 & 0 \\
4 & 0 & 1 & 0 & 0 & 0 & 0 & 0 \\
5 & 0 & 0 & 1 & 0 & 0 & 0 & 0 \\
6 & 0 & 0 & 1 & 0 & 0 & 0 & 0\n\end{pmatrix}
$$

<span id="page-47-2"></span>Figura 4.15: Matriz de adyacencia para un digrafo árbol binario completo con  $prof = 2$ .

La restricción de para este digrafo es que  $\text{prof} \geq 2$ .

# <span id="page-48-0"></span>Capítulo 5

# Resultados

A continuación se analizan los siete digrafos con topología regular y sus respectivos circuitos cuánticos.

### <span id="page-48-1"></span>5.1. Digrafo circular

El digrafo circular se construye tomando como parámetro  $loop (loop \ge 4)$ , siendo el número total de nodos igual a:

$$
N = loop.
$$
\n
$$
(5.1)
$$

En la figura 5.1 a-) se muestra un digrafo circular creado por una matriz de adyacencia de 10*X*10, lo que equivale a *loop* = 10, con *N* = 10 y 10 enlaces. En la figura 5.1 b-) se muestra la distribución de grado de salida, siendo en este caso  $k_{out} = 1$  para todos los nodos. En este caso, el grado promedio es igual a  $\lt k \gt 1.0$ .

En la figura 5.2 se muestra el circuito cuantico generado a partir del digrafo circular. Para ´

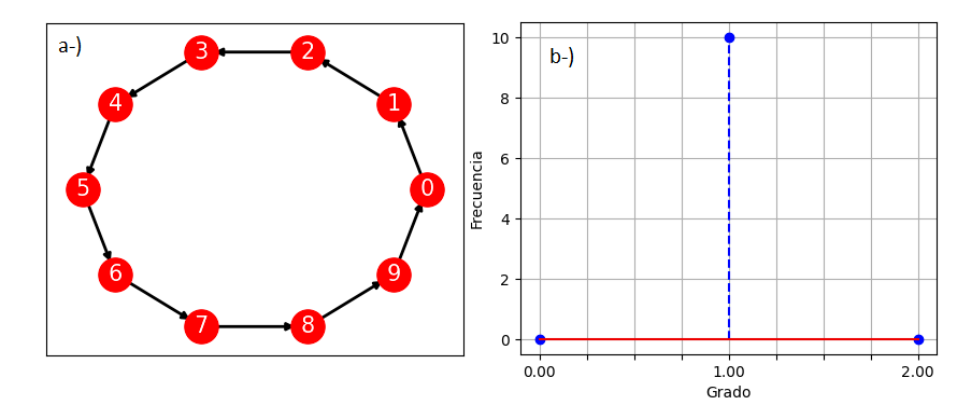

<span id="page-48-2"></span>Figura 5.1: a-) Digrafo circular para *loop* = 10. b-) Distribución de grado de salida.

iniciar el flujo, se aplica la compuerta *X*ˆ al qubit *q*<sup>0</sup> y luego se van enlazando los qubits a partir de la compuerta *CX*ˆ hasta conectar al qubit *q*<sup>8</sup> con el *q*<sup>9</sup> de la misma manera que se construye el circuito cuántico para el digrafo lineal y luego, se enlaza el qubit  $q_9$  con el qubit  $q_0$  aplicando la compuerta *CX* invertida. Después de hacer la medición, el sistema se encuentra en el estado:

$$
|\psi\rangle = |0111111111\rangle. \tag{5.2}
$$

El circuito de la figura 5.2 se generaliza para un sistema de *N* qubits aplicando la compuerta *X*ˆ al qubit *q*<sup>0</sup> , luego aplicando la compuerta *CX*ˆ repetidamente hasta conectar al qubit *qN*−<sup>2</sup> con el  $q_{N-1}$ , y por último, se aplica la compuerta C $\hat{X}$  invertida para enlazar al qubit  $q_{N-1}$ 

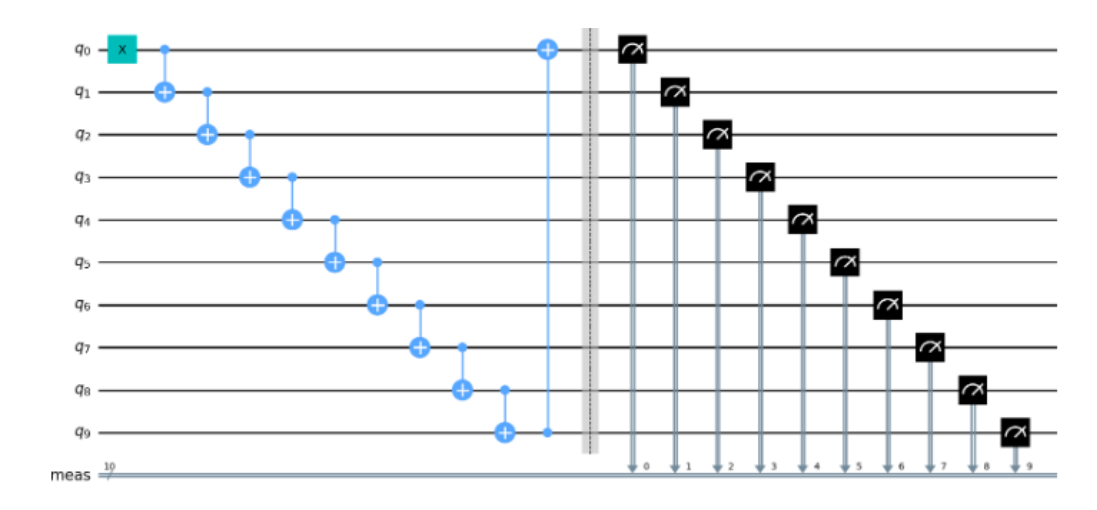

<span id="page-49-1"></span>Figura 5.2: Circuito cuántico generado a partir del digrafo circular.

con el qubit  $q_0$ . En términos del parámetro *loop,* se aplica la compuerta *ĈX loop* − 1 veces y luego un *CX* invertido. En el caso general, después de hacer la medición, el sistema se  $\mathcal{L}$  encuentra en el estado  $|\psi\rangle = |011...1\rangle$ .

### <span id="page-49-0"></span>5.2. Digrafo doble Y

El digrafo doble Y se construye a partir del parámetro  $ravosL$  ( $ravosL \ge 1$ ), siendo el número total de nodos igual a:

$$
N = 2 \cdot rayosL + 2. \tag{5.3}
$$

En la figura 5.3 a-) se muestra un digrafo doble Y creado por una matriz de adyacencia de 12*X*12, lo que equivale a *rayosL* = 5 con *N* = 12 y 11 enlaces. En la figura 5.3 b-) se muestra la distribución de grado de salida, donde los nodos 0, 1, 2, 3, 4 y 5 tienen  $k_{out} = 1$ , el nodo 6 tiene *kout* = 5 y los nodos 7, 8, 9, 10 y 11 tienen grado *kout* = 0. En grado promedio en este caso es  $< k > = 0.92$ .

En la figura 5.4 se muestra el circuito cuántico generado a partir del digrafo doble Y. Prime-

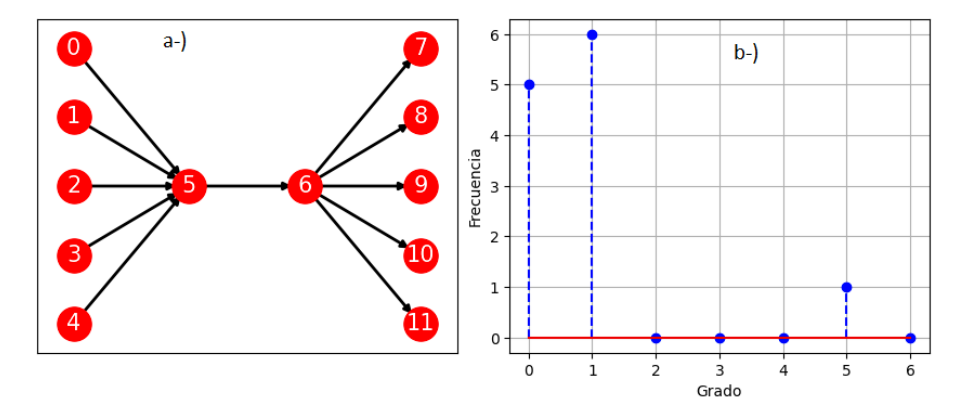

<span id="page-49-2"></span>Figura 5.3: a-) Digrafo doble Y para *rayosL* = 5. b-) Distribucion de grado de salida. ´

ro, se aplica la compuerta *X*ˆ a los qubits *q*<sup>0</sup> , *q*<sup>1</sup> , *q*<sup>2</sup> , *q*<sup>3</sup> y *q*<sup>4</sup> para iniciar el flujo y conectarlos al qubit *q*<sup>5</sup> aplicando la compuerta Toffoli. Luego, se conecta el qubit *q*<sup>5</sup> al *q*<sup>6</sup> mediante la compuerta *CX*. Por último, se conecta el qubit  $q_6$  a los qubits  $q_7$ ,  $q_8$ ,  $q_9$ ,  $q_{10}$  y  $q_{11}$  aplicando repetidamente la compuerta  $\tilde{CX}$ . Después de hacer la medición, se obtiene que el sistema se encuentra en el estado:

$$
|\psi\rangle = |111111111111\rangle. \tag{5.4}
$$

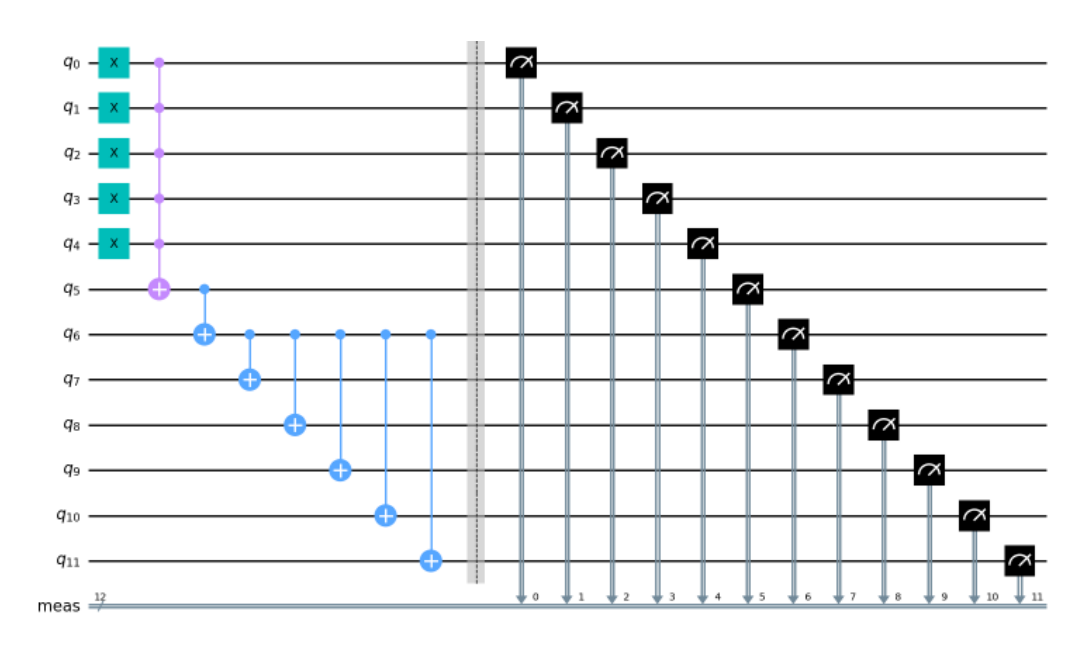

<span id="page-50-1"></span>Figura 5.4: Circuito cuántico generado a partir del digrafo doble Y.

El circuito de la figura 5.4 se generaliza para un sistema de *N* qubits aplicando primeramente la compuerta  $\hat{X}$  a todos los qubits que conforman los rayos de la izquierda, para luego conectarlos mediante la compuerta Toffoli al qubit del extremo izquierdo del conector. Después, se enlaza el extremo izquierdo del conector al extremo derecho utilizando de la compuerta  $\tilde{CX}$ . Por último, se enlaza el extremo derecho del conector a los qubits que conforman los rayos de la derecha.

Por tanto, el valor del parámetro *rayosL* es igual al número de controladores que se enlazan al extremo izquierdo del conector mediante la compuerta Toffoli.A su vez,el parámetro *rayosL* es igual al número de veces que es necesario aplicar la compuerta  $\tilde{CX}$  para enlazar extremo derecho del conector con los rayos de la derecha.

En el caso general, después de hacer la medición, el sistema se encuentra en el estado  $|\psi\rangle = |111...1\rangle.$ 

### <span id="page-50-0"></span>5.3. Digrafo bipartito completo

En la figura 5.5 a-) se muestra un digrafo bipartito completo, creado a partir de una matriz de adyacencia de 10*X*10, de manera que *m* = 6 y *n* = 4 (se toma por regla *m* + *n* ≥ 4). Por tanto, el digrafo tiene *N* = 10 nodos y 24 enlaces. En la figura 5.5 b-) se muestra la distribución de grado de salida, donde los nodos 0, 1, 2, 3, 4 y 5 tienen  $k_{out} = 4$  y los nodos 6, 7, 8 y 9 tienen *kout* = 0. El grado promedio en este caso es igual a *< k >*= 2*.*4.

En la figura 5.6 se muestra el circuito cuántico creado a partir del digrafo bipartito completo. Primero se le aplica la compuerta *X*ˆ a los nodos del primer subconjunto: *q*<sup>0</sup> , *q*<sup>1</sup> , *q*<sup>2</sup> , *q*<sup>3</sup> , *q*<sup>4</sup> y *q*<sup>5</sup> para inicializar el flujo. Despues se aplica la compuerta To ´ ffoli repetidamente para conectar los nodos del primer subconjunto con cada uno de los del segundo subconjunto: *q<sub>6</sub>, q<sub>7</sub>, q<sub>8</sub> y q<sub>9</sub>. Después de hacer la medición, se obtiene que el sistema está en el estado:* 

$$
|\psi\rangle = |1111111111\rangle. \tag{5.5}
$$

El circuito de la figura 5.6 se generaliza para un sistema de *N* qubits, aplicando primeramente la compuerta *X*ˆ a los *m* qubits que conforman el primer subconjunto. Luego se aplica la compuerta Toffoli repetidamente para conectar *m* nodos del primer subconjunto a cada uno de los *n* nodos del segundo subconjunto.

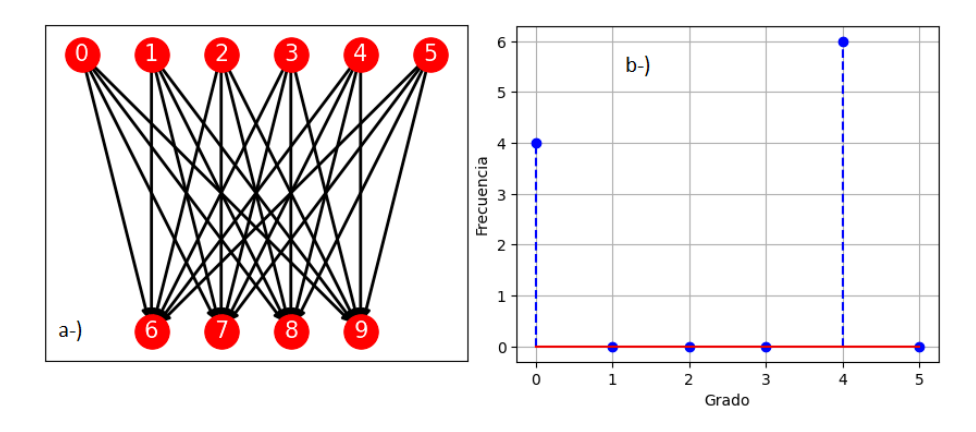

Figura 5.5: a-) Digrafo bipartito completo para *m* = 6 y *n* = 4. b-) Distribucion de grado de ´ salida.

<span id="page-51-1"></span>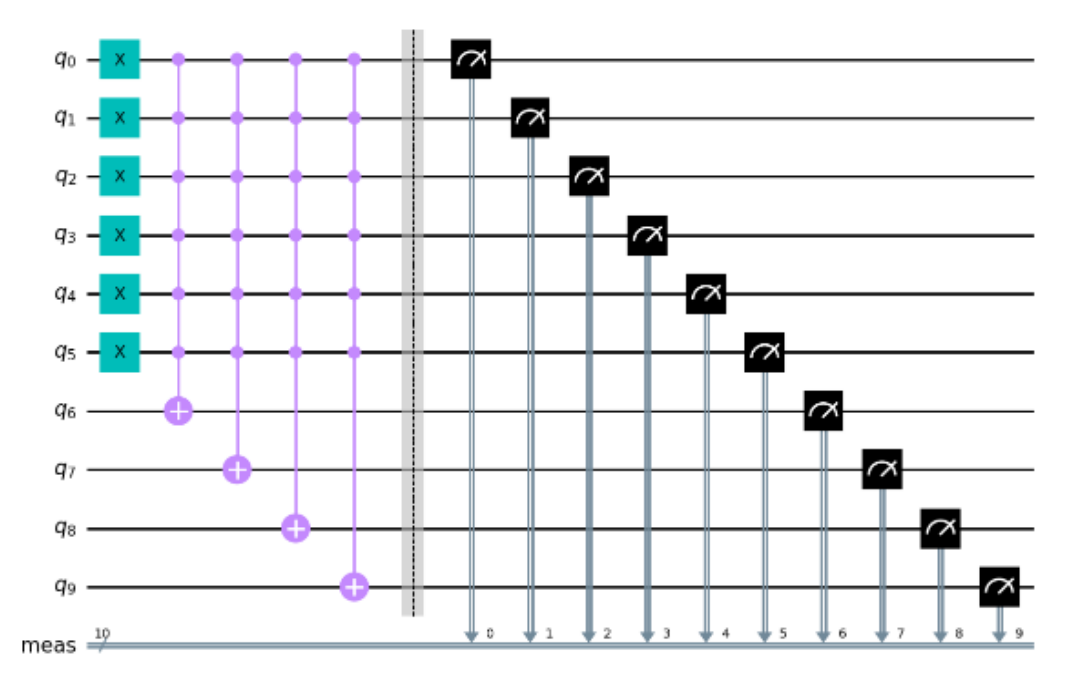

<span id="page-51-2"></span>Figura 5.6: Circuito cuántico generado a partir del digrafo bipartito completo.

Por tanto, en términos de los parámetros, m representa al número de controladores y n el número de objetivos que van a ser enlazados mediante la aplicación de *n* compuertas Toffoli. En el caso general, después de hacer la medición, el sistema se encuentra en el estado  $|\psi\rangle = |111...1\rangle.$ 

### <span id="page-51-0"></span>5.4. Digrafo grid

En la figura 5.7 a-) se muestra un digrafo grid creado por una matriz de adyacencia de 20*X*20, de manera que *f il* = 5 y *col* = 4 (se toma por regla que *f il*  $\geq$  2 y *col*  $\geq$  2). Por tanto, el número de nodos es  $N = 20$  y el número de enlaces es 31.

En la figura 5.7 b-) se muestra la distribución de grado de salida, donde el nodo 0 tiene *kout* = 0, los nodos 1, 2, 3, 4, 8, 12 y 16 tienen *kout* = 1 y los nodos 5, 9, 13, 17, 6, 10, 14, 18, 7, 11, 15 y 19 tienen *kout* = 2. El grado promedio en este caso es igual a *< k >*= 1*.*55.

En la figura 5.8 se muestra el circuito cuántico generado a partir del digrafo grid. Primero se aplica la compuerta *X*ˆ a los 20 qubits de que conforman el circuito para iniciar el flujo. Los qubits de la última columna:  $q_3$ ,  $q_7$ ,  $q_{11}$  y  $q_{15}$  se conectan mediante la compuerta  $\hat{CX}$ 

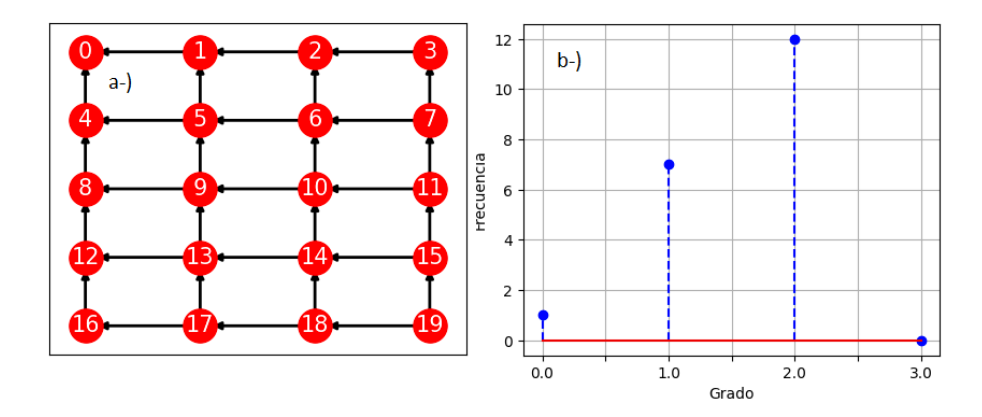

<span id="page-52-1"></span>Figura 5.7: a-) Digrafo grid para *f il* = 5 y *col* = 4. b-) Distribucion de grado de salida. ´

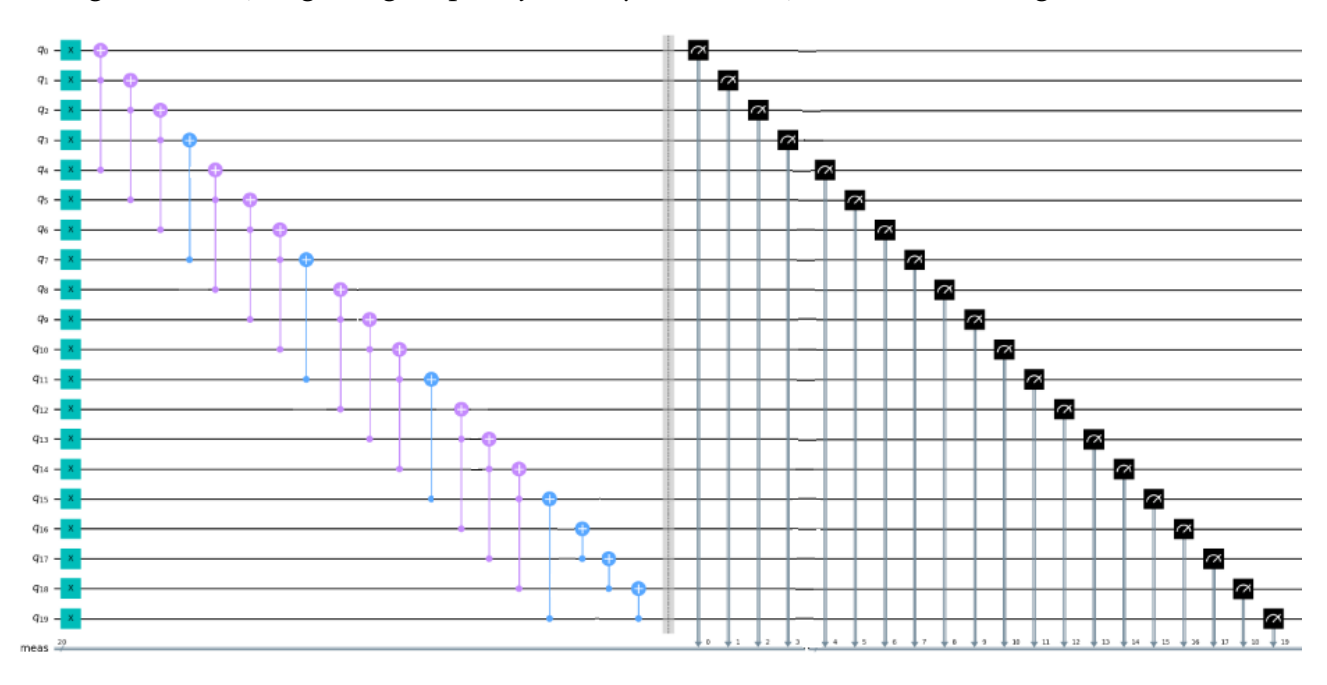

<span id="page-52-2"></span>Figura 5.8: Circuito cuántico generado a partir del digrafo grid.

invertida, al igual que los qubits de la última fila:  $q_{16}$ ,  $q_{17}$  y  $q_{18}$ . Los demás qubits se conectan mediante la aplicación de  $\hat{C}X$  invertidas. Después de la medición, se obtiene que el sistema se encuentra en el estado:

$$
|\psi\rangle = |00000000000000000001\rangle.
$$
 (5.6)

Para un sistema de *N* qubit, el circuito de la figura 5.8 se generaliza aplicando primeramente la compuerta *X*ˆ a todos los *f il* · *col* qubits del sistema. Luego se aplican *col* − 1 compuertas Toffoli invertidas y después una compuerta  $\hat{C}X$  invertidas, dicho proceso se repite *f il* − 1 veces. Después se aplican *col* −1 compuertas *CX*<sup>∂</sup> invertidas. En el caso general, al realizar la medición se obtiene que el sistema se encuentra en el estado:  $|\psi\rangle = |00000...1\rangle$ .

# <span id="page-52-0"></span>5.5. Digrafo poligonal anidado

En la figura 5.9 a-) se muestra un digrafo poligonal anidado creado a partir de una matriz de adyacencia de 12*X*12, donde *dim* = 3 y *lados* = 4 (como regla se considera *dim* ≥ 2 y *lados* ≥ 3), de modo que el número de nodos es  $N = 12$  y el número de enlaces es 20. En la figura 5.9 b-) se muestra la distribución de grado de salida, donde el nodo 0 tiene  $k_{out} = 0$ ,

los nodos 1, 2, 4 y 8 tienen  $k_{out} = 1$ , los nodos 3, 5, 6, 9 y 10 tienen grado  $k_{out} = 2$ , los nodos 7 y 11 tienen  $k_{out} = 3$ . El grado promedio en este caso es igual a <  $k \ge 1.66$ .

En la figura 5.10 se muestra el circuito cuántico generado a partir del digrafo poligonal

![](_page_53_Figure_3.jpeg)

<span id="page-53-0"></span>Figura 5.9: a-) Digrafo poligonal anidado para *dim* = 3 y *lados* = 4. b-) Distribucion de grado ´ de salida.

anidado. Primero se le aplica la compuerta *X*ˆ a los 12 qubits del circuito para inicializar el flujo. Luego se le aplican las compuertas Toffoli de tres y dos controladores respectivamente para enlazar los qubits vecinos del primer y segundo cuadrado. La compuerta *CX*ˆ se aplica para formar los enlaces del cuadrado interior. De manera que el patrón del circuito consiste en aplicar tres compuertas Toffoli invertidas y luego una *CX*ˆ invertida debido a que *dim* = 3, excepto al final, donde se aplican dos  $\hat{CX}$  invertidas para enlazar los últimos qubits. Después de la medición, se obtiene que el sistema se encuentra en el estado:

$$
|\psi\rangle = |000000000001\rangle.
$$
 (5.7)

Para un sistema de *N* qubits, el circuito de la figura 5.10 se generaliza aplicando la compuerta  $\hat{X}$  a todos los qubits del circuito. Luego, en dependencia del valor del parámetro *dim* se aplican la misma cantidad de compuertas Toffoli invertidas, las cuales van disminuyendo el número de controladores hasta convertirse en la compuerta  $\hat{CX}$  invertida, siendo el número máximo de controladores dependiente del valor del parámetro *lados* como lados − 1. En el caso general, después de hacer la medición, el sistema se encuentra en el estado  $|\psi\rangle = |000...1\rangle$ .

![](_page_53_Figure_8.jpeg)

<span id="page-53-1"></span>Figura 5.10: Circuito cuántico generado a partir del digrafo poligonal anidado.

### <span id="page-54-0"></span>5.6. Digrafo completo

En la figura 5.11 a-) se muestra un digrafo completo creado a partir de una matriz de adyacencia de 10*X*10, por lo que *comp* = 10 (se toma por regla *comp*  $\geq$  4). El número de nodos es *N* = 10 y el número de enlaces es 45. En la figura 5.11 b-) se muestra la distribución de grado de salida, donde el nodo 0 tiene *kout* = 0, el nodo 1 tiene *kout* = 1, el nodo 2 tiene  $k_{out} = 2$ , el nodo 3 tiene  $k_{out} = 3$ , el nodo 4 tiene  $k_{out} = 4$ , el nodo 5 tiene  $k_{out} = 5$ , el nodo 6 tiene  $k_{out} = 6$ , el nodo 7 tiene  $k_{out} = 7$ , el nodo 8 tiene  $k_{out} = 8$  y el nodo 9 tiene  $k_{out} = 9$ . El grado promedio en este caso es igual a *< k >*= 4*.*5.

En la figura 5.12 se muestra el circuito cuántico generado a partir del digrafo completo.

![](_page_54_Figure_4.jpeg)

<span id="page-54-1"></span>Figura 5.11: a-) Digrafo completo para *comp* = 10. b-) Distribucion de grado de salida. ´

Primero se aplica la compuerta *X*ˆ a todos qubits del circuito para iniciar el flujo. Luego se aplica la compuerta Toffoli para enlazar a todos los qubits con el qubit *q*<sup>0</sup> . Luego se aplica la compuerta Toffoli para enlazar a todos los qubits excepto  $q_0$  con el qubit  $q_1.$  Después se vuelve a aplicar la compuerta Toffoli para enlazar a todos los qubits excepto el *q*<sup>0</sup> y el *q*<sup>1</sup> con el qubit  $q_2$  y así sucesivamente. Después de hacer la medición, el sistema se encontraba en el estado:

$$
|\psi\rangle = |0000000001\rangle. \tag{5.8}
$$

Para un sistema de *N* qubits se puede generalizar el circuito de la figura 5.12 aplicando la compuerta  $\hat{X}$  todos los qubits del sistema para inicializar el flujo. Después se van aplicando las compuertas Toffoli invertidas con *comp*−1 controladores, para enlazar a todos los qubits con el qubit *q*<sub>0</sub>, y esto se aplica *comp* − 1 disminuyendo en 1 el número de controladores.

![](_page_54_Figure_9.jpeg)

<span id="page-54-2"></span>Figura 5.12: Circuito cuántico generado a partir del digrafo completo.

En el caso general, después de la medición se obtiene que el sistema está en el estado  $|\psi\rangle$  =<br>10000 = 1 \ |0000*...*1⟩.

### <span id="page-55-0"></span>5.7. Digrafo árbol binario completo

En la figura 5.13 a-) se muestra un digrafo arbol binario completo creado a partir de una ´ matriz de adyacencia de 31*X*31, de manera que *prof* = 4 (se toma por regla que *prof* ≥ 2). El número total de nodos es  $N = 31$  y el número de enlaces es 30. En la figura 5.13 b-) se muestra la distribución de grado de salida, donde el nodo 0 tiene  $k_{out} = 0$  y los demás tienen *kout* = 1. El grado promedio en este caso es iual a *< k >*= 0*.*97. En la figura 5.14 se

![](_page_55_Figure_4.jpeg)

<span id="page-55-1"></span>Figura 5.13: a-) Digrafo árbol binario completo para  $\text{prof} = 4$ . b-) Distribución de grado de salida.

muestra el circuito cuántico generado a partir del digrafo árbol binario completo. Primera se le aplica la compuerta *X*ˆ a todos los qubits del circuito para inicializar el flujo. Luego se aplican compuertas Toffoli invertidas aumentando la profundidad hasta llegar a *prof* = 4, de manera tal que los enlaces estén dirigidos de las hojas hacia la raíz. Después del proceso de medición se obtiene que el sistema está en el estado:

$$
|\psi\rangle = |000000000000000111111111111111), \qquad (5.9)
$$

Para un sistema de *N* qubits el circuito de la figura 5.14 se puede generalizar aplicando primeramente la compuerta *X* a todos los qubits para iniciar el flujo. Luego, se aplican (*N* − 1)/2 compuertas Toffoli invertidas aumentando la profundidad hasta llegar al valor máximo del parámetro prof, de manera tal que los enlaces van dirigidos desde las hojas hacia la raíz del árbol. En el caso general, después de la medición el sistema se encuentra en un estado en que todos los qubits que conforman las hojas están en el estado  $|1\rangle$ , mientras que los demás están en el estado  $|0\rangle$ .

![](_page_56_Figure_1.jpeg)

<span id="page-56-0"></span>Figura 5.14: Circuito cuántico generado a partir del digrafo árbol binario completo.

# <span id="page-57-0"></span>Conclusiones

Se definió una metodología para establecer las relaciones entre digrafos y circuitos cuánticos para cada una de las nueve topologías estudiadas. Esto se logró relacionando las compuertas  $\hat{X}$ ,  $\hat{C}X$  y Toffoli con los enlaces dirigidos de los digrafos. Se desarrollaron algoritmos que grafican los digrafos y sus propiedades más importantes como la distribución de grado. Por medio de un proceso de reconocimiento inverso se identificó la topología y los parámetros de los digrafos a partir de sus matrices de adyacencia. Se observó que bajo ciertas restricciones, es posible establecer una relación biunívoca entre un digrafo y un circuito cuántico. Finalmente, se generalizaron los circuitos cuánticos y los resultados de las mediciones en función de los parámetros de los digrafos.

#### Limitaciones del estudio:

Actualmente el ordenador cuántico de IBM tiene aproximadamente 512 qubits. Dado que en nuestro trabajo asociamos un qubit a cada nodo del digrafo, esto implica que en este ordenador no es posible ejecutar programas con digrafos de mas de 512 nodos. Dada la es- ´ calabilidad que actualmente tienen estos ordenadores, se espera que esta limitacion no lo ´ sea en un futuro cercano.

Es posible que exista un digrafo con otro tipo de topología regular de la cual no sea posible encontrar una relación biunívoca con un circuito cuántico bajo las mismas reglas aquí establecidas.

Trabajos futuros: Creemos que es posible extender la metodología desarrollada en este trabajo a la teoría de redes complejas, es decir, aplicar un proceso parecido para encontrar la relación entre redes aleatorias y circuitos cuánticos aleatorios. También es posible estudiar la evolución temporal de los circuitos cuánticos que generan a las redes complejas. Otra mejora significativa sería estudiar la relación entre las compuertas cuánticas y las redes complejas utilizando como nodos a los elementos de la base computacional, o sea, nodos con una escalabilidad exponencial.

# <span id="page-58-0"></span>Apendice A ´

# Aplicando la compuerta Hadamard

# <span id="page-58-1"></span>A.1. Digrafo bipartito

Cambiando las compuertas  $\hat{X}$  por  $\hat{H}$  como inicializadoras de flujo en la figura 5.6, se obtiene el circuito cuántico de la figura A.1.

![](_page_58_Figure_4.jpeg)

<span id="page-58-2"></span>Figura A.1: Circuito cuántico para el digrafo bipartito completo.

Al aplicar todas las compuertas que se muestran en el circuito, se tiene que el estado cuántico del sistema está dado por una combinación lineal de 64 vectores. Por lo que, después de hacer el proceso de medición, se obtiene el digrafo bipartito completo de la figura 5.5 si el sistema colapsa al estado |1111111111), estando en consecuencia con la ecuación (5.5). En caso de que el sistema colapse a cualquiera de los 63 vectores restantes, se obtienen nodos aislados, o sea, nodos que no están enlazados entre sí.

La probabilidad de obtener cualquiera de los estados cuánticos accesibles al sistema para el caso general es:

$$
P = \frac{1}{2^m}.\tag{A.1}
$$

# <span id="page-59-0"></span>A.2. Digrafo circular

Cambiando la compuerta *X*ˆ por la *H*ˆ como inicializadora de flujo en la figura 5.2, se obtiene el circuito cuántico de la figura A.2.

![](_page_59_Figure_3.jpeg)

<span id="page-59-1"></span>Figura A.2: Circuito cuántico para el digrafo circular.

Al aplicar todas las compuertas que se muestran en este circuito, se obtiene que el estado cuántico del sistema está dado por la combinación lineal:

$$
|\psi\rangle = \frac{1}{\sqrt{2}}(|0000000000\rangle + |011111111\rangle).
$$
 (A.2)

Después de hacer el proceso de medición, se obtiene el digrafo circular si el sistema colapsa al estado |0111111111⟩, estando en consecuencia con la ecuacion (5.2). En caso de que el ´ sistema colapse al estado |0000000000⟩ se obtienen nodos aislados, o sea, nodos que no están enlazados entre sí.

La probabilidad de obtener cualquiera de los dos estados cuánticos accesibles al sistema es  $P = 1/2$ .

# <span id="page-60-0"></span>Bibliografía

- <span id="page-60-1"></span>[1] Venkateswaran Kasirajan. *Fundamentals of Quantum Computing: Theory and Practice*. Springer International Publishing, Cham, 2021. ISBN 978-3-030-63688-3 978-3-030- 63689-0. doi: 10.1007/978-3-030-63689-0.
- <span id="page-60-2"></span>[2] Jack D. Hidary. *Quantum Computing: An Applied Approach*. Springer International Publishing, Cham, 2021. ISBN 978-3-030-83273-5 978-3-030-83274-2. doi: 10.1007/ 978-3-030-83274-2.
- <span id="page-60-3"></span>[3] Robert S. Sutor. *Dancing with Qubits: How Quantum Computing Works and How It May Change the World*. Expert Insight. Packt, Birmingham Mumbai, 2019. ISBN 978-1- 83882-736-6.
- <span id="page-60-4"></span>[4] Jacob Biamonte, Mauro Faccin, and Manlio De Domenico. Complex networks from classical to quantum. *Communications Physics*, 2(1):53, May 2019. ISSN 2399-3650. doi: 10.1038/s42005-019-0152-6.
- <span id="page-60-5"></span>[5] Jun John Sakurai and Jim Napolitano. *Modern Quantum Mechanics*. Cambridge University Press, Cambridge, 3rd ed edition, 2021. ISBN 978-1-108-47322-4.
- <span id="page-60-6"></span>[6] Michael A. Nielsen and Isaac L. Chuang. *Quantum Computation and Quantum Information*. Cambridge University Press, Cambridge ; New York, 10th anniversary ed edition, 2010. ISBN 978-1-107-00217-3.
- <span id="page-60-7"></span>[7] Wolfgang Scherer. *Mathematics of Quantum Computing: An Introduction*. Springer International Publishing, Cham, 2019. ISBN 978-3-030-12357-4 978-3-030-12358-1. doi: 10.1007/978-3-030-12358-1.
- <span id="page-60-8"></span>[8] Sergey N. Dorogovtsev and Jose F. F. Mendes. ´ *The Nature of Complex Networks*. Oxford University PressOxford, first edition, June 2022. ISBN 978-0-19-969511-9 978-0-19- 174883-7. doi: 10.1093/oso/9780199695119.001.0001.
- <span id="page-60-9"></span>[9] Albert-László Barabási. Network science. *Philosophical Transactions of the Royal Society A: Mathematical, Physical and Engineering Sciences*, 371(1987):20120375, March 2013. ISSN 1364-503X, 1471-2962. doi: 10.1098/rsta.2012.0375.
- <span id="page-60-10"></span>[10] Mark Newman. *Networks*, volume 1. Oxford University Press, October 2018. ISBN 978-0-19-880509-0. doi: 10.1093/oso/9780198805090.001.0001.
- <span id="page-60-11"></span>[11] Hiu Yung Wong. *Introduction to Quantum Computing: From a Layperson to a Programmer in 30 Steps*. Springer International Publishing, Cham, 2022. ISBN 978-3-030-98338-3 978-3-030-98339-0. doi: 10.1007/978-3-030-98339-0.
- <span id="page-60-12"></span>[12] Robert S. Sutor. *Dancing with Python: Learn to Code with Python and Quantum Computing*. Expert Insight. Packt Publishing Ltd, Birmingham Mumbai, 1st edition edition, 2021. ISBN 978-1-80107-785-9.
- <span id="page-61-0"></span>[13] Riccardo Bassoli, Holger Boche, Christian Deppe, Roberto Ferrara, Frank H. P. Fitzek, Gisbert Janssen, and Sajad Saeedinaeeni. *Quantum Communication Networks*, volume 23 of *Foundations in Signal Processing, Communications and Networking*. Springer International Publishing, Cham, 2021. ISBN 978-3-030-62937-3 978-3-030-62938-0. doi: 10.1007/978-3-030-62938-0.
- <span id="page-61-1"></span>[14] Ivan B. Djordjevic. *Quantum Communication, Quantum Networks, and Quantum Sensing*. Elsevier, 2022. ISBN 978-0-12-822942-2. doi: 10.1016/C2019-0-05028-5.